© 2005 – ongoing JATIT & LLS

ISSN: **1992-8645** www.jatit.org E-ISSN: **1817-3195**

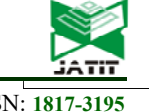

# ENGLISH SENTIMENT CLASSIFICATION USING AN YULEQ SIMILARITY MEASURE AND THE ONE-DIMENSIONAL VECTORS IN A PARALLEL NETWORK ENVIRONMENT

#### **1 DR.VO NGOC PHU, 2DR.VO THI NGOC TRAN**

<sup>1</sup>Nguyen Tat Thanh University, 300A Nguyen Tat Thanh Street, Ward 13, District 4, Ho Chi Minh City,

702000, Vietnam

2 School of Industrial Management (SIM), Ho Chi Minh City University of Technology - HCMUT,

Vietnam National University, Ho Chi Minh City, Vietnam

E-mail: <sup>1</sup>vongocphu03hca@gmail.com, vongocphu@ntt.edu.vn, <sup>2</sup>vtntran@HCMUT.edu.vn

#### **ABSTRACT**

Sentiment classification is significant in everyday life, such as in political activities, commodity production, and commercial activities. In this study, we have proposed a new model for Big Data sentiment classification. We use a YULEQ coefficient (YC) of the clustering technologies of a data mining field to cluster one document of our English testing data set, which is 7,000,000 documents comprising the 3,500,000 positive and the 3,500,000 negative, into either the positive polarity or the negative polarity based on our English training data set which is 5,000,000 documents including the 2,500,000 positive and the 2,500,000 negative. We do not use any sentiment lexicons in English. We do not use any multidimensional vector based on both a vector space modeling (VSM) and the sentiment lexicons. We only use many one-dimensional vectors based on VSM. One one-dimensional vector is clustered into either the positive or the negative if this vector is very close to either the positive or the negative by using many similarity coefficients of the YC. It means that this vector is very similar to either the positive or the negative. One document of the testing data set is clustered into the sentiments (positive, negative, or neutral) based on many one-dimensional vectors. We tested the proposed model in both a sequential environment and a distributed network system. We achieved 87.85% accuracy of the testing data set. The execution time of the model in the parallel network environment is faster than the execution time of the model in the sequential system. This survey used many similarity coefficients of the data mining field. The results of this work can be widely used in applications and research of the English sentiment classification.

**Keywords:** *English Sentiment Classification; Distributed System; Parallel System; YULEQ Similarity Measure; Cloudera; Hadoop Map And Hadoop Reduce; Clustering Technology.*

#### **1. INTRODUCTION**

Opinion mining relates to emotional researches that are expressed in documents. Sentiment analysis has a wide range of applications in the fields of business, organizations, governments and individuals.

Clustering data is to process a set of objects into classes of similar objects. One cluster is a set of data objects which are similar to each other and are not similar to objects in other clusters. A number of data clusters can be clustered, which can be identified following experience or can be

automatically identified as part of clustering method.

To implement our new model, we propose the following basic principles:

• Assuming that each English sentence has m English words (or English phrases).

Assuming that the maximum number of one English sentence is m\_max; it means that m is less than m\_max or m is equal to m\_max.

• Assuming that each English document has n English sentences.

15<sup>th</sup> June 2018. Vol.96. No 11 © 2005 – ongoing JATIT & LLS

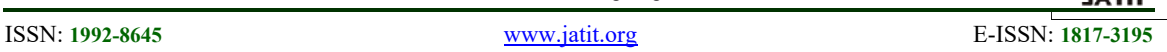

• Assuming that the maximum number of one English document is n\_max; it means that n is less than n\_max or n is equal to n\_max.

Each English sentence is transferred into one vector (one-dimensional). Thus, the length of the vector is m. If m is less than m\_max then each element of the vector from m to m max-1 is 0 (zero).

• Each English document is transferred into one multi-dimensional vector. Therefore, the multidimensional vector has n rows and m columns. If n is less than n\_max then each element of the multidimensional vector from n to n max-1 is 0 (zero vector).

All the sentences of one document of both the testing data set and the training data set are transferred into the one-dimensional vectors based on the vector space modeling (VSM).

All the positive sentences of the documents of the training data set are transferred the positive one-dimensional vectors.

All the negative sentences of the documents of the training data set are transferred the negative one-dimensional vectors

The aim of this survey is to find a new approach to improve the accuracy of the sentiment classification results and to shorten the execution time of the proposed model with a low cost.

The motivation of this new model is as follows: Many algorithms in the data mining field can be applied to natural language processing, specifically semantic classification for processing millions of English documents. A YULEQ similarity measure (YC) of the clustering technologies of the data mining filed can be applied to the sentiment classification in both a sequential environment and a parallel network system. This will result in many discoveries in scientific research, hence the motivation for this study.

The novelty of the proposed approach is that the YULEQ similarity measure (YC) is applied to sentiment analysis. This algorithm can also be applied to identify the emotions of millions of documents. This survey can be applied to other parallel network systems. Hadoop Map (M) and Hadoop Reduce (R) are used in the proposed model. Therefore, we will study this model in more detail.

To get higher accuracy of the results of the sentiment classification and shorten execution time of the sentiment classification, we do not use any sentiment lexicons in English. We do not use any multi-dimensional vector based on both a vector space modeling (VSM) in [1-3] and the sentiment lexicons. We only use many one-dimensional vectors based on VSM[1-3]. All the sentences of each document of the documents of both the testing data set and training data set are transferred into the one-dimensional vectors based on VSM[1-3]. All the sentences of the positive documents of the training data set are transferred into the positive one-dimensional vectors based on VSM[1-3], called the positive vector group. All the sentences of the negative documents of the training data set are transferred into the negative one-dimensional vectors based on VSM[1-3], called the negative vector group. We calculate total positive measure which is a total of many similarity measures of the YC between one one-dimensional vector A (corresponding to one sentence) of the onedimensional vectors (corresponding to all the sentences) of one document B of the testing data set and all the one-dimenional vectors of the positive vector group. We calculate total negative measure which is a total of many similarity measures of the YC between one one-dimensional vector A (corresponding to one sentence) of the onedimensional vectors (corresponding to all the sentences) of one document B of the testing data set and all the one-dimenional vectors of the negative vector group. This vector A is clustered into the positive if total positive measure is greater than total negative measure. This vector A is clustered into the negative if total\_positive\_measure is less than total negative measure. This vector A is clustered into the neutral if total\_positive\_measure is as equal as total negative measure. This document B is clustered into the positive if the number of the one-dimensional vectors clustered into the positive is greater than the number of the one-dimensional vectors clustered into the negative in the document B. This document B is clustered into the negative if the number of the onedimensional vectors clustered into the positive is less than the number of the one-dimensional vectors clustered into the negative in the document B. This document B is clustered into the neutral if the number of the one-dimensional vectors clustered into the positive is as equal as the number of the one-dimensional vectors clustered into the negative in the document B.

We perform the proposed model as follows: First of all, we transfer all the sentences of one document into the one-dimensional vectors based on VSM[1,2,3]. We transfer all the sentences of all the documents of bith the testing data set and the

15<sup>th</sup> June 2018. Vol.96. No 11 © 2005 – ongoing JATIT & LLS

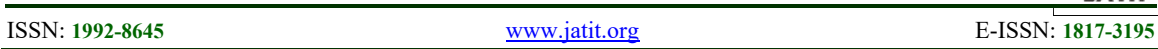

training data set into the one-dimensional vectors based on VSM[1-3]. All the sentences of the positive documents of the training data set are transferred into the all the positive one-dimensional vectors based on VSM[1-3], called the positive vector group of the training data set. All the sentences of the negative documents of the training data set are transferred into the all the negative onedimensional vectors based on VSM[1-3], called the negative vector group of the training data set. We calculate total\_positive\_measure which is a total of many similarity measures of the YC between one one-dimensional vector A (corresponding to one sentence) of the one-dimensional vectors (corresponding to all the sentences) of one document B of the testing data set and all the onedimenional vectors of the positive vector group. We calculate total\_negative\_measure which is a total of many similarity measures of the YC between one one-dimensional vector A (corresponding to one sentence) of the one-dimensional vectors (corresponding to all the sentences) of one document B of the testing data set and all the onedimenional vectors of the negative vector group. This vector A is clustered into the positive if total positive measure is greater than total\_negative\_measure. This vector A is clustered into the negative if total\_positive\_measure is less than total negative measure. This vector A is clustered into the neutral if total\_positive\_measure is as equal as total negative measure. This document B is clustered into the positive if the number of the one-dimensional vectors clustered into the positive is greater than the number of the one-dimensional vectors clustered into the negative in the document B. This document B is clustered into the negative if the number of the onedimensional vectors clustered into the positive is less than the number of the one-dimensional vectors clustered into the negative in the document B. This document B is clustered into the neutral if the number of the one-dimensional vectors clustered into the positive is as equal as the number of the one-dimensional vectors clustered into the negative in the document B. Finally, the sentiment classification of all the documents of the testing data set is identified certainly.

We perform all the above things in the sequential system firstly. To shorten execution time of the proposed model, we implement all the above things in the distributed environment secondly.

Our model has many significant applications to many areas of research as well as commercial applications:

1)Many surveys and commercial applications can use the results of this work in a significant way.

3)The algorithms are built in the proposed model.

4)This survey can certainly be applied to other languages easily.

5)The results of this study can significantly be applied to the types of other words in English.

6)Many crucial contributions are listed in the Future Work section.

7)The algorithm of data mining is applicable to semantic analysis of natural language processing.

8)This study also proves that different fields of scientific research can be related in many ways.

9)Millions of English documents are successfully processed for emotional analysis.

10)The semantic classification is implemented in the parallel network environment.

11)The principles are proposed in the research.

12)The Cloudera distributed environment is used in this study.

13)The proposed work can be applied to other distributed systems.

14)This survey uses Hadoop Map (M) and Hadoop Reduce (R).

15)Our proposed model can be applied to many different parallel network environments such as a Cloudera system

16)This study can be applied to many different distributed functions such as Hadoop Map (M) and Hadoop Reduce (R).

17)The YC – related algorithms are proposed in this survey.

This study contains 6 sections. Section 1 introduces the study; Section 2 discusses the related works about the vector space modeling (VSM), YULEQ similarity measure (YC), etc.; Section 3 is about the English data set; Section 4 represents the methodology of our proposed model; Section 5 represents the experiment. Section 6 provides the conclusion. The References section comprises all the reference documents; all tables are shown in the Appendices section.

15<sup>th</sup> June 2018. Vol.96. No 11 © 2005 – ongoing JATIT & LLS

ISSN: **1992-8645** www.jatit.org E-ISSN: **1817-3195**

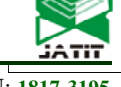

#### **2. RELATED WORK**

We summarize many researches which are related to our research

There are the works related to vector space modeling in [1-3]. In this study [1], the authors examined the Vector Space Model, an Information Retrieval technique and its variation. In this survey [2], the authors consider multi-label text classification task and apply various feature sets. The authors consider a subset of multi-labeled files from the Reuters-21578 corpus. The authors use traditional tf-IDF values of the features and tried both considering and ignoring stop words. The authors also tried several combinations of features, like bigrams and unigrams. The authors in [3] introduce a new weighting method based on statistical estimation of the importance of a word for a specific categorization problem. This method also has the benefit to make feature selection implicit, since useless features for the categorization problem considered to get a very small weight.

The latest researches of the sentiment classification are [4-14]. In the research [4], the authors present their machine learning experiments with regard to sentiment analysis in blog, review and forum texts found on the World Wide Web and written in English, Dutch and French. The survey in [5] discusses an approach where an exposed stream of tweets from the Twitter micro blogging site are preprocessed and classified based on their sentiments. In sentiment classification system the concept of opinion subjectivity has been accounted. In the study, the authors present opinion detection and organization subsystem, which have already been integrated into our larger question-answering system, etc.

The surveys related to the YULEQ coefficient are in [15-19]. The authors in [15] collected 76 binary similarity and distance measures used over the last century and reveal their correlations through the hierarchical clustering technique, etc.

## **3. DATA SET**

In Figure 1 below, the English testing data set includes 7,000,000 English documents in the movie field, which contains 3,500,000 positive English documents and 3,500,000 negative English documents. All English sentences in our English training data set are automatically extracted from English Facebook, English websites and social networks; then we labeled positive and negative for them.

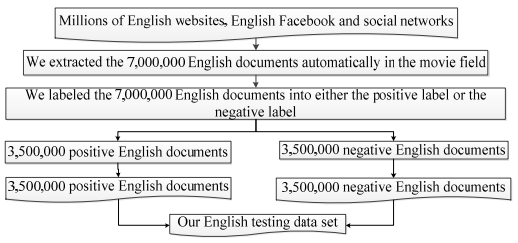

*Figure 1: Our English testing data set.* 

In Figure 2 below, the English training data set includes 5,000,000 English documents in the movie field, which contains 2,500,000 positive English documents and 2,500,000 negative English documents. All English sentences in our English training data set are automatically extracted from English Facebook, English websites and social networks; then we labeled positive and negative for them.

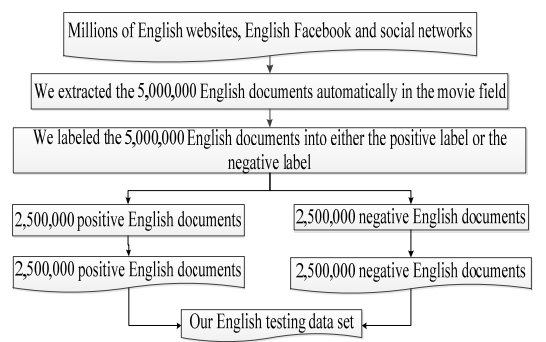

*Figure 2: Our English training data set.* 

## **4. METHODOLOGY**

This section comprises two parts: The first part is to use the YULEQ similarity coefficient of the clustering technologies of the data mining field in a sequential environment in the sub-section (4.1). The second part is to use the YULEQ similarity coefficient of the clustering technologies of the data mining field in a distributed network environment in the sub-section (4.2).

#### **4.1 Using the YULEQ similarity coefficient of the clustering technologies of the data mining field in a sequential environment**

In Figure 3, we use the YULEQ similarity coefficient of the clustering technologies of the data mining field in a sequential environment as follows:

15<sup>th</sup> June 2018. Vol.96. No 11 © 2005 – ongoing JATIT & LLS

ISSN: **1992-8645** www.jatit.org E-ISSN: **1817-3195**

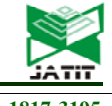

Our English training data set The documents Our English testing data set The negative documents The documents The positive documents one English document One English document Transfer each English sentence into Transfer each English sentence into each multi-dimensional vector based on each one-dimensional vector based on VSM[1-3] in the sequential system VSM [1-3] in the sequential system The one-dimensional vectors The one-dimensional Vectors The one-dimensional vectors The negative one-The positive onedimensional vectors dimensional vectors Called the positive Called the negative vector group vector group One one-dimensional Vector The positive vector group The negative vector group The YULEQ similarity coefficient of the clustering technologies in the sequential environment The result of the sentiment classification of one one-dimensional vector (corresponding to one sentence) The result of the sentiment classification of the one-dimensional vectors (corresponding to all the sentences) of this document The result of the sentiment classification of this document The results of the sentiment classification of the documents of the testing data set The results of the sentiment classification of the documents of the testing data set

#### *Figure 3: Overview of using the YULEQ similarity coefficient of the clustering technologies of the data mining field in a sequential environment*

In Figure 3, this section is implemented in the sequential system as follows: we transfer all the sentences of one document into the onedimensional vectors based on VSM[1,2,3]. Then, we transfer all the sentences of all the documents of both the testing data set and the training data set into the one-dimensional vectors based on VSM[1- 3]. All the sentences of the positive documents of the training data set are transferred into the all the positive one-dimensional vectors based on VSM[1- 3], called the positive vector group of the training data set. All the sentences of the negative documents of the training data set are transferred into the all the negative one-dimensional vectors based on VSM[1-3], called the negative vector group of the training data set. We calculate total positive measure which is a total of many similarity measures of the YC between one onedimensional vector A (corresponding to one sentence) of the one-dimensional vectors (corresponding to all the sentences) of one document B of the testing data set and all the onedimenional vectors of the positive vector group. We calculate total\_negative\_measure which is a total of many similarity measures of the YC between one one-dimensional vector A (corresponding to one sentence) of the one-dimensional vectors (corresponding to all the sentences) of one document B of the testing data set and all the onedimenional vectors of the negative vector group. This vector A is clustered into the positive if total\_positive\_measure is greater than total negative measure. This vector A is clustered into the negative if total\_positive\_measure is less than total negative measure. This vector A is clustered into the neutral if total\_positive\_measure is as equal as total negative measure. This document B is clustered into the positive if the number of the one-dimensional vectors clustered into the positive is greater than the number of the one-dimensional vectors clustered into the negative in the document B. This document B is clustered into the negative if the number of the onedimensional vectors clustered into the positive is less than the number of the one-dimensional vectors clustered into the negative in the document B. This document B is clustered into the neutral if the number of the one-dimensional vectors clustered into the positive is as equal as the number of the one-dimensional vectors clustered into the negative in the document B. Finally, we cluster all the documents of the testing data set into either the positive or the negative certainly.

We build the algorithm 1 to transfer one English document into the one-dimensional vectors based on VSM[1-3] in the sequential environment. Each document is split into many sentences. Each sentence in each document is transferred to one one-dimensional vector based on VSM [1, 2, 3] in the sequential environment. We insert each onedimensional vector into all the one-dimensional vectors of this document.

The main ideas of the algorithm 1 are as follows: Input: one English document

Output: the one-dimensional vectors of this document

Step 1: Split the English document into many separate sentences based on "." Or "!" or "?";

Step 2: Each sentence in the n sentences of this document, do repeat:

Step 3: Transfer this sentence into one onedimensional vector based on VSM [1, 2, 3];

Step 4: Add the transferred vector into the onedimensional vectors;

Step 5: End Repeat – End Step 2

Step 6: Return the one-dimensional vectors;

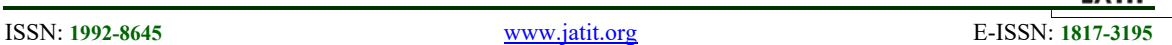

We propose the algorithm 2 to create the positive vector group of the training data set in the sequential system. Each positive document of the positive documents of the English training data set is split into many sentences. Each sentence of the document is transferred to one one-dimensional vector based on VSM [1, 2, 3] in the sequential environment. We insert each one-dimensional vector into all the positive one-dimensional vectors, called the positive vector group of the training data set.

The main ideas of the algorithm 2 are as follows:

Input: the positive English documents of the English training data set.

Output: the positive vector group PositiveVectorGroup

Step 1:Each document in the positive documents of the training data set, do repeat:

Step 2: TheOne-dimensionalVectors := Call Algorithm 1 with the positive English document in the English training data set;

Step 3: Add TheOne-dimensionalVectors into PositiveVectorGroup;

Step 4: End Repeat – End Step 1

Step 5: Return PositiveVectorGroup;

We propose the algorithm 3 to create the negative vector group of the training data set in the sequential system. Each negative document of the negative documents of the English training data set is split into many sentences. Each sentence of the document is transferred to one one-dimensional vector based on VSM [1, 2, 3] in the sequential environment. We insert each one-dimensional vector into all the positive one-dimensional vectors, called the negative vector group of the training data set.

The main ideas of the algorithm 3 are as follows:

Input: the negative English documents of the English training data set.

Output: the negative vector group NegativeVectorGroup

Step 1:Each document in the negative documents of the training data set, do repeat:

Step 2: TheOne-dimensionalVectors := Call Algorithm 1 with the negative English document in the English training data set;

Step 3: Add TheOne-dimensionalVectors into NegativeVectorGroup;

Step 4: End Repeat – End Step 1

Step 5: Return NegativeVectorGroup;

According to the surveys related the YULEQ coefficient in [15- 19], we have an equation as follows:

YULEQ Coefficient  $(a, b)$  = YULEQ Measure $(a, b)$  $YC(a, b)$ 

$$
= \frac{(a \cap b) * (\neg a \cap \neg b) - (\neg a \cap b) * (a \cap \neg b)}{(a \cap b) * (\neg a \cap \neg b) + (\neg a \cap b) * (a \cap \neg b)} (1)
$$

with a and b is two vectors.

We build the algorithm 4 to cluster one onedimensional vector (corresponding to one sentence of one document of the English testing data set) into either the positive vector group or the negative vector group by using the YULEQ similarity coefficient of the clustering technologies in the sequential system.

The main ideas of the algorithm 4 are as follows:

Input: one one-dimensional vector A (corresponding to one sentence of one document of the English testing data set), the positive vector group and the negative vector group;

Output: the sentiment polarity (positive, negative, neutral);

Step 1: Set total positive := 0 and total negative :=  $0;$ 

Step 2: Each vector B in the positive vector group, do repeat:

Step 3: total positive := total positive + Similarity measure from Eq. (1) between the vector A and the vector B;

Step 4: End Repeat – End Step 2;

Step 5: Each vector C in the negative vector group, do repeat:

Step 6: total\_negative := total\_negative + Similarity measure from Eq. (1) between the vector A and the vector C;

Step 7: End Repeat – End Step 2;

Step 8: If total positive is greater than total\_negative The Return positive;

Step 9: Else If total positive is less than total negative The Return negative;

Step 10: Return neutral;

We propose the algorithm 5 to cluster one document of the testing data set into either positive or the negative by using the YULEQ similarity coefficient of the clustering technologies in the sequential system.

The main ideas of the algorithm 5 are as follows:

Input: one document of the testing data set, the positive vector group and the negative vector group.

Output: the result of the sentiment classification of this document

Step 1: Set count positive  $:= 0$  and count negative  $:= 0$ ;

Step 2: Split this document into the sentences;

15<sup>th</sup> June 2018. Vol.96. No 11 © 2005 – ongoing JATIT & LLS

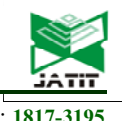

ISSN: **1992-8645** www.jatit.org E-ISSN: **1817-3195**

Step 3: Each sentence in the sentences of the testing data set, do repeat:

Step 4: OneResult := the algorithm 4 to cluster one one-dimensional vector (corresponding to one sentence of one document of the English testing data set) into either the positive vector group or the negative vector group by using the YULEQ similarity coefficient of the clustering technologies in the sequential system with the input is this document;

Step 5: End Repeat – End Step 2;

Step 6: If OneResult is the positive Then count positive := count positive  $+1$ ;

Step 7: Else If OneResult is the negative Then count negative := count negative +1;

Step 8: End Repeat – End Step 3;

Step 9: If count positive is greater than count negative Then Return positive;

Step 10: Else If count positive is less than count negative Then Return negative;

Step 11: Return the neutral;

We build the algorithm 6 to cluster the documents of the testing data set into either positive or the negative by using the YULEQ similarity coefficient of the clustering technologies in the sequential system.

The main ideas of the algorithm 6 are as follows:

Input: the testing data set and the training data set Output: the results of the sentiment classification of the documents of the testing data set;

Step 1: the positive vector group  $:=$  The algorithm 2 to create the positive vector group of the training data set in the sequential system with the input is the positive document of the training data set;

Step 2: the negative vector group  $:=$  The algorithm 3 to create the negative vector group of the training data set in the sequential system with the input is the negative document of the training data set;

Step 3: Each document in the documents of the testing data set, do repeat:

Step 4: OneResult := The algorithm 5 to cluster one document of the testing data set into either positive or the negative by using the YULEQ similarity coefficient of the clustering technologies in the sequential system with the input is this document, the positive vector group and the negative vector group;

Step 5: Add OneResult into the results of the sentiment classification of the documents of the testing data set;

Step 6: End Repeat – End Step 3;

Step 7: Return the results of the sentiment classification of the documents of the testing data set;

**4.2 Using the YULEQ similarity coefficient of the clustering technologies of the data mining field in a distributed network environment** 

In Figure 4, we use the YULEO similarity coefficient of the clustering technologies of the data mining field in a sequential environment as follows:

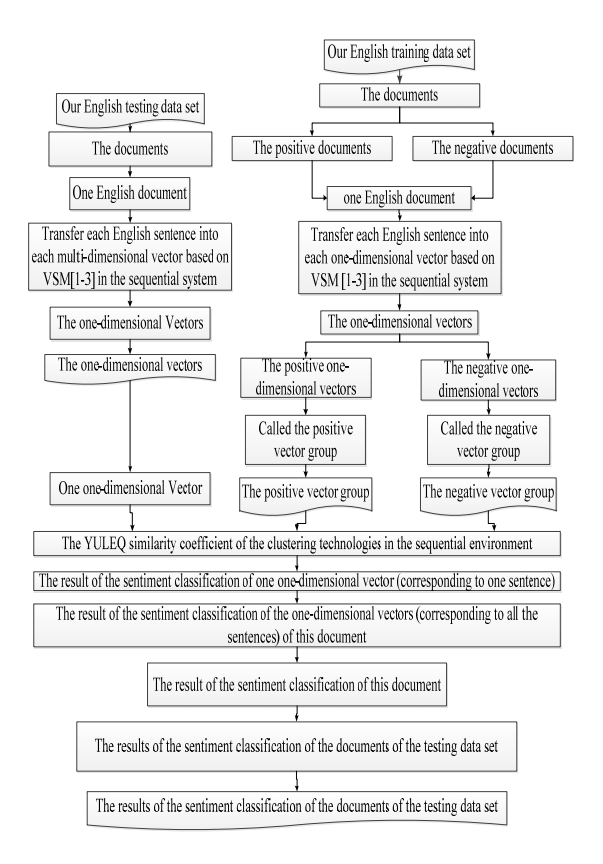

*Figure 4: Overview of using the YULEQ similarity coefficient of the clustering technologies of the data mining field in a parallel network environment* 

In Figure 4, this section is implemented in the distributed network system as follows: we transfer all the sentences of one document into the onedimensional vectors based on VSM[1,2,3]. Then, we transfer all the sentences of all the documents of both the testing data set and the training data set into the one-dimensional vectors based on VSM[1- 3]. All the sentences of the positive documents of the training data set are transferred into the all the positive one-dimensional vectors based on VSM[1- 3], called the positive vector group of the training data set. All the sentences of the negative documents of the training data set are transferred into the all the negative one-dimensional vectors based on VSM[1-3], called the negative vector group of the training data set. We calculate

15<sup>th</sup> June 2018. Vol.96. No 11 © 2005 – ongoing JATIT & LLS

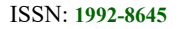

ISSN: **1992-8645** www.jatit.org E-ISSN: **1817-3195**

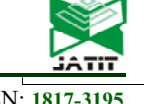

total positive measure which is a total of many similarity measures of the YC between one onedimensional vector A (corresponding to one sentence) of the one-dimensional vectors (corresponding to all the sentences) of one document B of the testing data set and all the onedimenional vectors of the positive vector group. We calculate total\_negative\_measure which is a total of many similarity measures of the YC between one one-dimensional vector A (corresponding to one sentence) of the one-dimensional vectors (corresponding to all the sentences) of one document B of the testing data set and all the onedimenional vectors of the negative vector group. This vector A is clustered into the positive if total positive measure is greater than total negative measure. This vector A is clustered into the negative if total\_positive\_measure is less than total negative measure. This vector A is clustered into the neutral if total\_positive\_measure is as equal as total negative measure. This document B is clustered into the positive if the number of the one-dimensional vectors clustered into the positive is greater than the number of the one-dimensional vectors clustered into the negative in the document B. This document B is clustered into the negative if the number of the onedimensional vectors clustered into the positive is less than the number of the one-dimensional vectors clustered into the negative in the document B. This document B is clustered into the neutral if the number of the one-dimensional vectors clustered into the positive is as equal as the number of the one-dimensional vectors clustered into the negative in the document B. Finally, we cluster all the documents of the testing data set into either the positive or the negative certainly.

In Figure 5, we transfer all the sentences of one document into the one-dimensional vectors of the document based on VSM[1-3] in the parallel network environment. This stage comprises two phases: the Hadoop Map phase and the Hadoop Reduce phase. The input of the Hadoop Map is one document of the testing data se. The output of the Hadoop Reduce is one one-dimensional vector (corresponding to one sentence) of this document. The input of the Hadoop Reduce is the output of the Hadoop Map, thus, the input of the Hadoop Reduce is one one-dimensional vector (corresponding to one sentence) of this document. The output of the Hadoop Reduce is the one-dimensional vectors (corresponding to all the sentences) of this document.

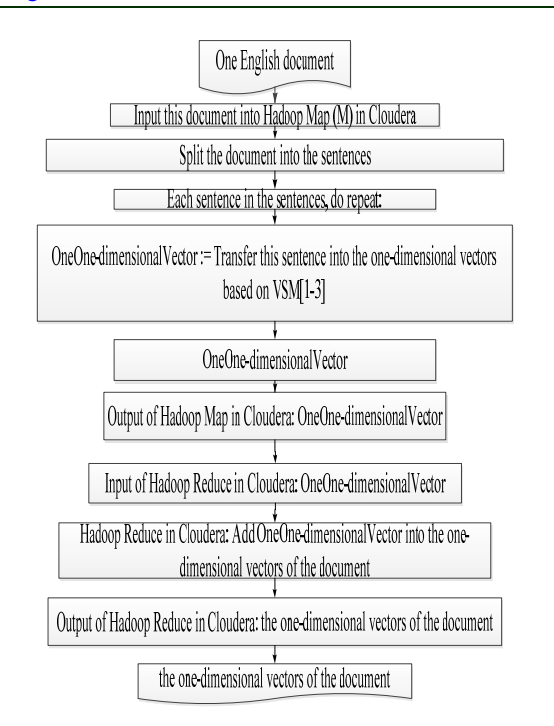

*Figure 5: Overview of transferring all the sentences of one document into the one-dimensional vectors of the document based on VSM[1-3] in the parallel network environment* 

We build the algorithm 7 to perform the Hadoop Map phase of transferring all the sentences of one document into the one-dimensional vectors of the document based on VSM[1-3] in the Cloudera parallel network environment . The main ideas of the algorithm 7 are as follows:

Input: one document of the testing data set;

Output: one one-dimensional vector of this document

Step 1: Input this document into the Hadoop Map in the Cloudera system;

Step 2: Split this document into the sentences;

Step 3: Each sentence in the sentences, do repeat:

Step 4: one one-dimensional vector  $:=$  The transforming one English sentence into one onedimensional vector based on VSM [1-3] with the input is this sentence

Step 5: Return one one-dimensional vector; //the output of the Hadoop Map phase.

We propose the algorithm 8 to perform the Hadoop Reduce phase of transferring all the sentences of one document into the one-dimensional vectors of the document based on VSM [1-3] in the Cloudera parallel network environment. The main ideas of the algorithm 8 are as follows:

Input: one one-dimensional vector of this document Output: the one-dimensional vectors of this document

15<sup>th</sup> June 2018. Vol.96. No 11

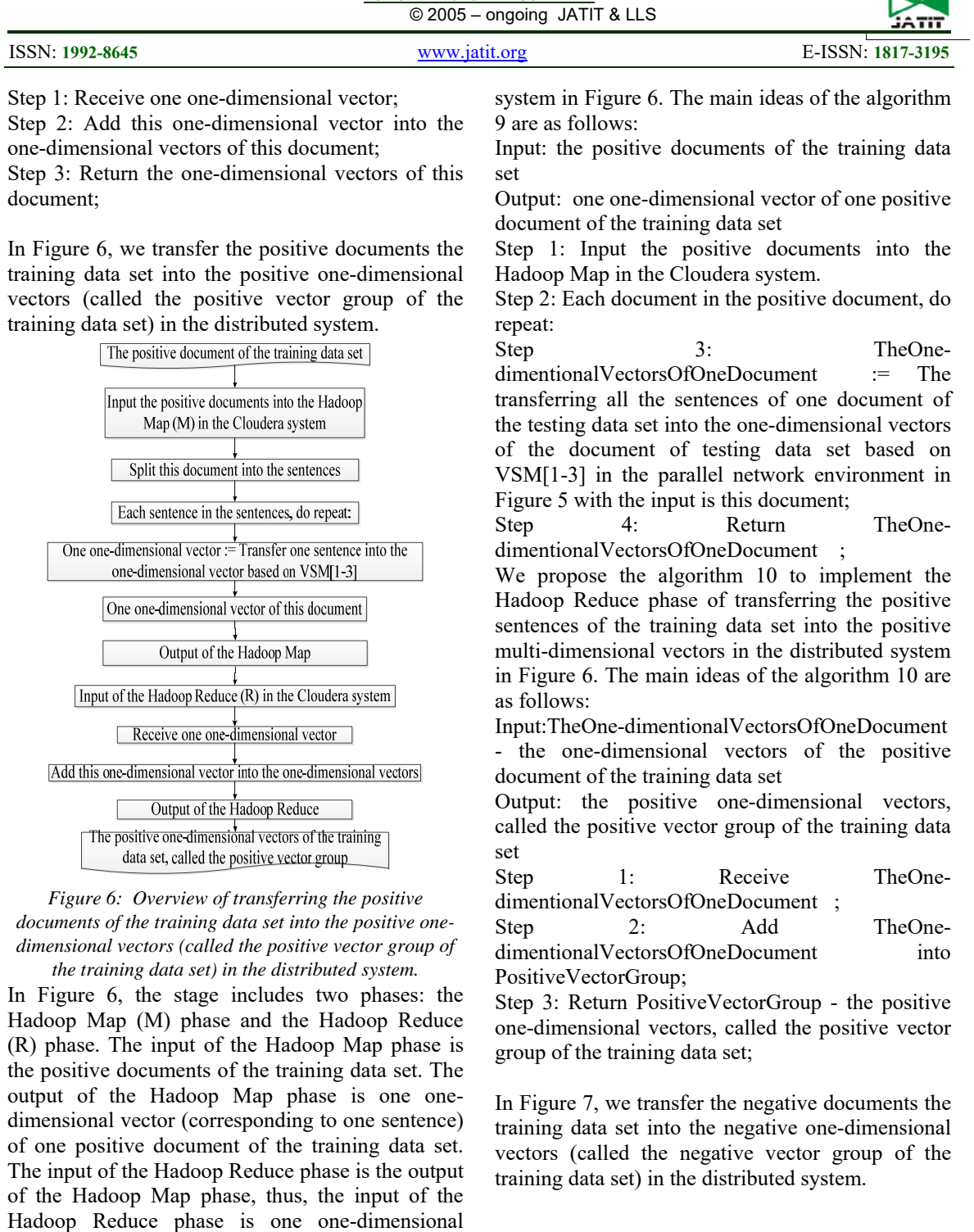

vector (corresponding to one sentence) of the positive document of the training data set. The output of the Hadoop Reduce phase is the positive one-dimensional vectors, called the positive vector

We propose the algorithm 9 to transfer the positive documents of the training data set into the positive one-dimensional vectors (called the positive vector group of the training data set) in the distributed

group of the training data set

15<sup>th</sup> June 2018. Vol.96. No 11 © 2005 – ongoing JATIT & LLS

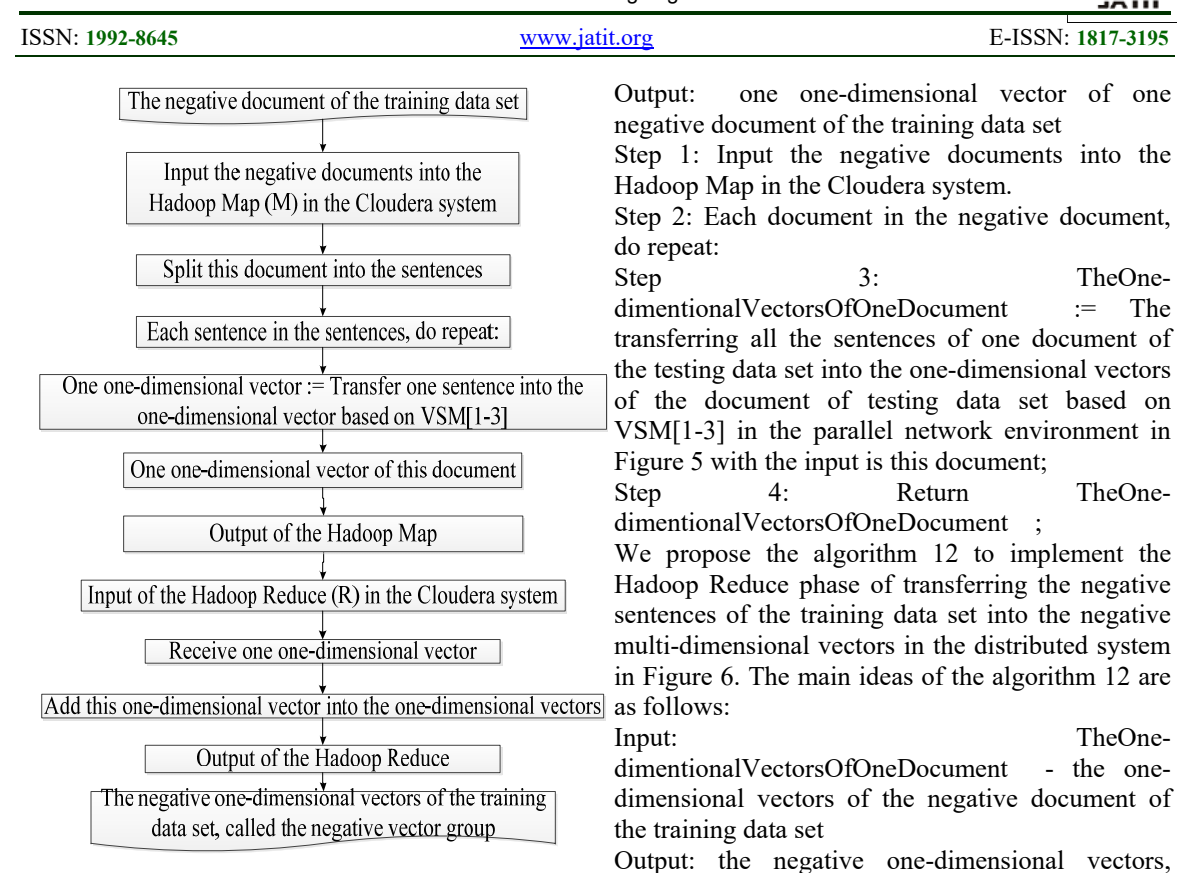

*Figure 7: Overview of transferring the negative documents of the training data set into the negative onedimensional vectors (called the negative vector group of the training data set) in the distributed system.* 

In Figure 7, the stage includes two phases: the Hadoop Map (M) phase and the Hadoop Reduce (R) phase. The input of the Hadoop Map phase is the negative documents of the training data set. The output of the Hadoop Map phase is one onedimensional vector (corresponding to one sentence) of one negative document of the training data set. The input of the Hadoop Reduce phase is the output of the Hadoop Map phase, thus, the input of the Hadoop Reduce phase is one one-dimensional vector (corresponding to one sentence) of the negative document of the training data set. The output of the Hadoop Reduce phase is the negative one-dimensional vectors, called the negative vector group of the training data set

We propose the algorithm 11 to transferring the negative documents of the training data set into the negative one-dimensional vectors (called the negative vector group of the training data set) in the distributed system in Figure 6. The main ideas of the algorithm 11 are as follows:

Input: the negative documents of the training data set

dimentionalVectorsOfOneDocument - the onedimensional vectors of the negative document of

Output: the negative one-dimensional vectors, called the negative vector group of the training data set

Step 1: Receive TheOnedimentionalVectorsOfOneDocument ; Step 2: Add TheOnedimentionalVectorsOfOneDocument into

NegativeVectorGroup;

Step 3: Return NegativeVectorGroup - the negative one-dimensional vectors, called the negative vector group of the training data set;

According to the surveys related the YULEQ coefficient in [15- 19], we have an equation as follows:

YULEQ Coefficient (a, b) = YULEQ Measure(a, b)  
= YC(a, b)  
(a 
$$
\cap
$$
 b) \* ( $\neg$ a  $\cap$   $\neg$ b) – ( $\neg$ a  $\cap$  b) \* (a  $\cap$   $\neg$ b)

$$
=\frac{(a \cap b) * (\neg a \cap \neg b) - (\neg a \cap b) * (a \cap \neg b)}{(a \cap b) * (\neg a \cap \neg b) + (\neg a \cap b) * (a \cap \neg b)} (1)
$$

with a and **b** is two vectors.

In Figure 8, we cluster one one-dimensional vector (corresponding to one sentence of one document of the English testing data set) into either the positive vector group or the negative vector group by using the YULEQ similarity coefficient of the clustering technologies in the distributed network system.

15<sup>th</sup> June 2018. Vol.96. No 11 © 2005 – ongoing JATIT & LLS

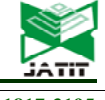

ISSN: **1992-8645** www.jatit.org E-ISSN: **1817-3195**

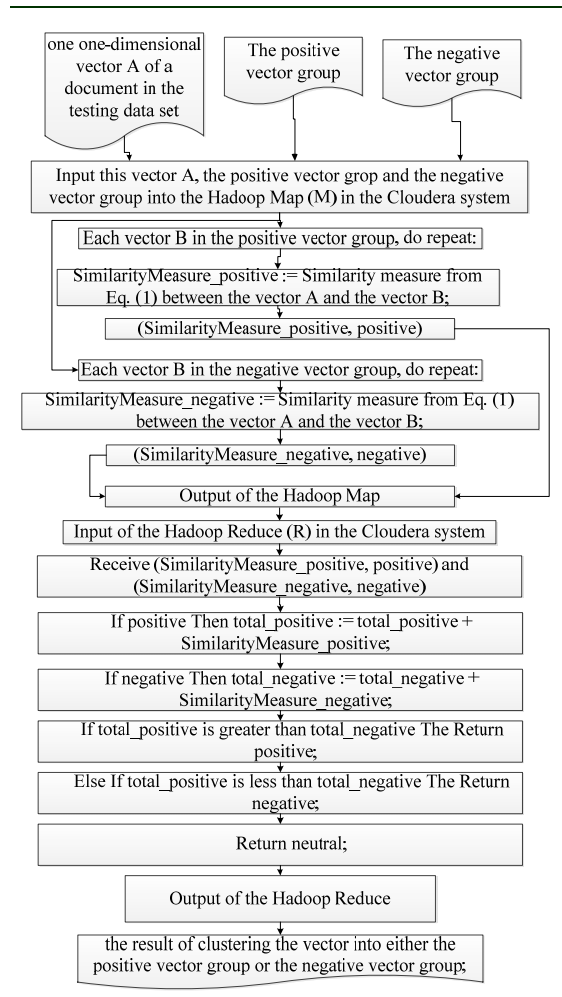

*Figure 8: Overview of clustering one one-dimensional vector (corresponding to one sentence of one document of the English testing data set) into either the positive vector group or the negative vector group by using the YULEQ similarity coefficient of the clustering technologies in the parallel network system.* 

In Figure 8, this stage has two phases: the Hadoop Map phase and the Hadoop Reduce phase. The input of the Hadoop Map is one one-dimensional vector (corresponding one sentence of one document of the testing data set), the positive vector grop and the negative vector group the training data set. The output of the Hadoop Map is (SimilarityMeasure positive, positive) and (SimilarityMeasure\_negative, negative). The input of the Hadoop Reduce is the output of the Hadoop Map, thus the input of the Hadoop Reduce is (SimilarityMeasure positive, positive) and (SimilarityMeasure\_negative, negative). The output of the Hadoop Reduce is the the result of the sentiment classification of this vector.

We propose the algorithm 13 to perform the Hadoop Map phase of clustering one onedimensional vector (corresponding to one sentence of one document of the English testing data set) into either the positive vector group or the negative vector group by using the YULEQ similarity coefficient of the clustering technologies in the parallel network system. The main ideas of the algorithm 13 are as follows:

Input: one one-dimensional vector A of a document in the testing data set; the positive vector group and the negative vector group of the training data set.

Output: (SimilarityMeasure\_positive, positive) and (SimilarityMeasure\_negative, negative)

Step 1: Input this vector A, the positive vector group and the negative vector group into the Hadoop Map in the Cloudera system;

Step 2: Each vector B in the positive vector group, do repeat:

Step 3: SimilarityMeasure positive  $:=$  Similarity measure from Eq. (1) between the vector A and the vector B;

Step 4: Return (SimilarityMeasure positive, positive); //the output of the Hadoop Map

Step 5: Each vector C in the negative vector group, do repeat:

Step 6: SimilarityMeasure negative  $:=$  Similarity measure from Eq. (1) between the vector A and the vector C;

Step 7: Return (SimilarityMeasure negative, negative);//the output of the Hadoop Map

We build the algorithm 14 to implement the Hadoop Reduce phase of clustering one onedimensional vector (corresponding to one sentence of one document of the English testing data set) into either the positive vector group or the negative vector group by using the YULEQ similarity coefficient of the clustering technologies in the parallel network system. The main ideas of the algorithm 14 are as follows:

Input: (SimilarityMeasure positive, positive) and (SimilarityMeasure negative, negative) – the output of the Hadoop Map

Output: the result of clustering the vector into either the positive vector group or the negative vector group.

Step 1: Receive (SimilarityMeasure positive, positive) and (SimilarityMeasure negative, negative);

Step 2: If positive Then total positive  $:=$ total\_positive + SimilarityMeasure\_positive;

Step 6: If negative Then total negative  $:=$ total\_negative + SimilarityMeasure\_negative;

Step 7: If total\_positive is greater than total negative The Return positive;

15th June 2018. Vol.96. No 11 © 2005 – ongoing JATIT & LLS

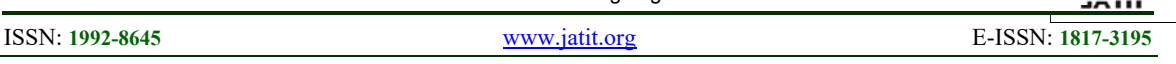

Step 8: Else If total positive is less than total\_negative The Return negative; Step 9: Return neutral;

Step 10: Return the result of clustering the vector into either the positive vector group or the negative vector group;

In Figure 9, we use the YULEQ coefficient (YC) of the clustering technologies of the data mining field to cluster one document of the testing data set into either the positive or the negative in the distributed environment. The input of the Hadoop Map is one document of the testing data set, the positive vector group and the negative vector group of the training data set. The output of the Hadoop Map is the result of the sentiment classification of one onedimensional vector (corresponding to one sentence of this document) into either the positive vector group or the negative vector group. The input of the Hadoop Reduce is the output of the Hadoop Map, thus, the input of the Hadoop Reduce is the result of the sentiment classification of one one-dimensional vector (corresponding to one sentence of this document) into either the positive vector group or the negative vector group. The output of the Hadoop Reduce is the result of the sentiment classification of this document.

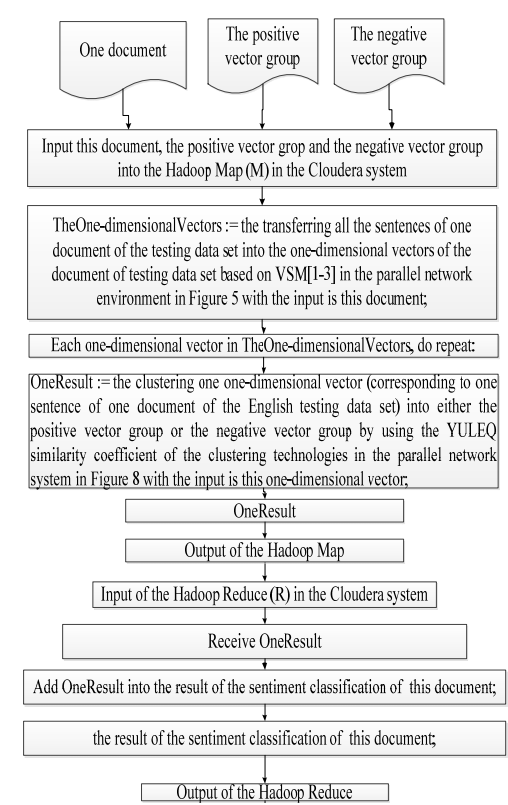

*Figure 9: Overview of using the YULEQ coefficient (YC) of the clustering technologies of the data mining field to* 

*cluster one document of the testing data set into either the positive or the negative in the distributed environment*

We propose the algorithm 15 to perform the Hadoop Map phase of using the YULEQ coefficient (YC) of the clustering technologies of the data mining field to cluster one document of the testing data set into either the positive or the negative in the distributed environment. The main ideas of the algorithm 15 are as follows:

Input: one document of the testing data set; the positive vector group and the negative vector group of the training data set.

Output: the result of the sentiment classification of one one-dimensional vector (corresponding to one sentence of this document) into either the positive vector group or the negative vector group

Step 1: Input this document, the positive vector group and the negative vector group into the Hadoop Map in the Cloudera system.

Step 2: TheOne-dimensionalVectors := transferring all the sentences of one document of the testing data set into the one-dimensional vectors of the document of testing data set based on VSM[1-3] in the parallel network environment in Figure 5 with the input is this document;

Step 3: Each one-dimensional vector in TheOnedimensionalVectors, do repeat:

Step 4: OneResult  $:=$  the clustering one onedimensional vector (corresponding to one sentence of one document of the English testing data set) into either the positive vector group or the negative vector group by using the YULEQ similarity coefficient of the clustering technologies in the parallel network system in Figure 8 with the input is this one-dimensional vector;

Step 5: Return OneResult; // the output of the Hadoop Map

We propose the algorithm 16 to perform the Hadoop Reduce phase of using the YULEQ coefficient (YC) of the clustering technologies of the data mining field to cluster one document of the testing data set into either the positive or the negative in the distributed environment. The main ideas of the algorithm 16 are as follows:

Input: OneResult - the result of the sentiment classification of one one-dimensional vector (corresponding to one sentence of this document) into either the positive vector group or the negative vector group

Output: the result of the sentiment classification of this document.

Step 1: Receive OneResult - the result of the sentiment classification of one one-dimensional vector (corresponding to one sentence of this

15<sup>th</sup> June 2018. Vol.96. No 11  $@ 2005 -$  ongoing JATIT & IIS

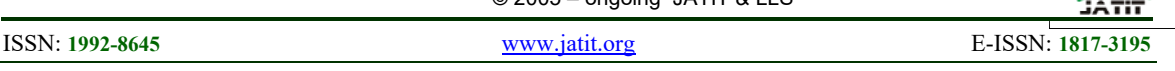

document) into either the positive vector group or the negative vector group;

Step 2: Add OneResult into the result of the sentiment classification of this document;

Step 3: Return the result of the sentiment classification of this document;

In Figure 10, we cluster the documents of the testing data set into either positive or the negative by using the YULEQ similarity coefficient of the clustering technologies in the parallel network system. This stage comprises two phases: the Hadoop Map phase and the Hadoop Reduce phase. The input of the Hadoop Map is the documents of the testing data set and the training data set. The output of the Hadoop Map is the result of the sentiment classification of one document of the testing data set. The input of the Hadoop Reduce is the output of the Hadoop Map, thus, the input of the Hadoop Reduce is the result of the sentiment classification of one document of the testing data set. The output of the Hadoop Reduce is the results of the sentiment classification of the documents of the testing data set.

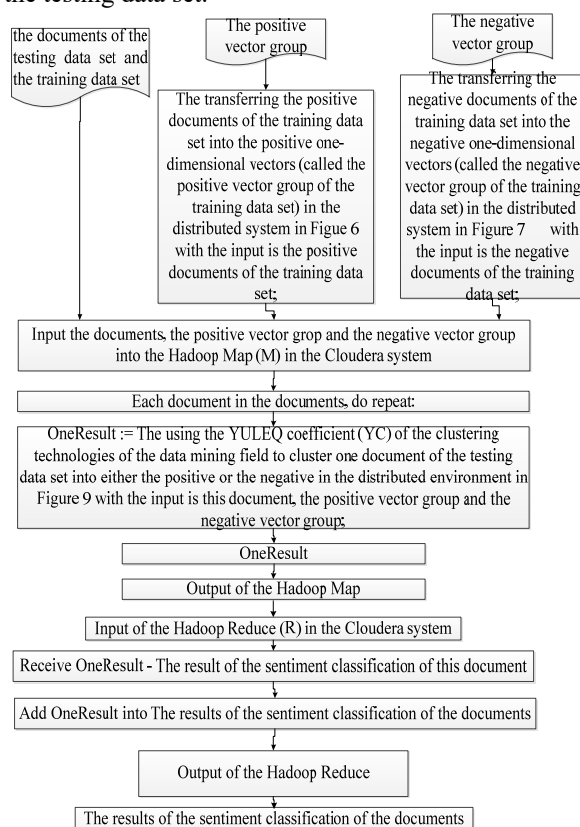

*Figure 10: Overview of clustering the documents of the testing data set into either positive or the negative by using the YULEQ similarity coefficient of the clustering technologies in the parallel network system.*

We build the algorithm 17 to implement the Hadoop Map phase of clustering the documents of the testing data set into either the positive or the negative in the sequential environment. The main ideas of the algorithm 17 are as follows:

Input: the documents of the testing data set and the training data set

Output: the result of the sentiment classification of one document of the testing data set;

Step 1: The transferring the positive documents of the training data set into the positive onedimensional vectors (called the positive vector group of the training data set) in the distributed system in Figure 6 with the input is the positive documents of the training data set;

Step 2: The transferring the negative documents of the training data set into the negative onedimensional vectors (called the negative vector group of the training data set) in the distributed system in Figure 7 with the input is the negative documents of the training data set;

Step 3: Input the documents of the testing data set, the positive vector group and the negative vector group into the Hadoop Map in the Cloudera system Step 4: Each document in the documents of the testing data set, do repeat:

Step 5: OneResult  $:=$  The using the YULEO coefficient (YC) of the clustering technologies of the data mining field to cluster one document of the testing data set into either the positive or the negative in the distributed environment in Figure 9 with the input is this document, the positive vector group and the negative vector group;

Step 6: Return OneResult - the result of the sentiment classification of one document of the testing data set;//the output of the Hadoop Map

We build the algorithm 18 to perform the Hadoop Reduce phase of clustering the documents of the testing data set into either the positive or the negative in the parallel environment. The main ideas of the algorithm 18 are as follows:

Input: OneResult - the result of the sentiment classification of one document of the testing data set;//the output of the Hadoop Map

Output: the results of the sentiment classification of the documents of the testing data set;

Step 1: Receive OneResult ;

Step 2: Add OneResult into the results of the sentiment classification of the documents of the testing data set;

Step 3: Return the results of the sentiment classification of the documents of the testing data set;

ISSN: **1992-8645** www.jatit.org E-ISSN: **1817-3195**

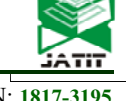

#### **5. EXPERIMENT**

We have measured Accuracy (A) to calculate the accuracy of the results of emotion classification.

Java programming language is used for programming to save data sets, implementing our proposed model to classify the 7,000,000 documents of the testing data set. To implement the proposed model, we have already used Java programming language to save the English testing data set and to save the results of emotion classification.

The sequential environment in this research includes 1 node (1 server). The Java language is used in programming our model related to the YULEQ similarity coefficient of the clustering Technologies. The configuration of the server in the sequential environment is: Intel® Server Board S1200V3RPS, Intel® Pentium® Processor G3220 (3M Cache, 3.00 GHz), 2GB YC3-10600 EYC 1333 MHz LP Unbuffered DIMMs. The operating system of the server is: Cloudera. We perform the proposed model related to the YULEQ similarity coefficient of the clustering technologies in the Cloudera parallel network environment; this Cloudera system includes 9 nodes (9 servers). The Java language is used in programming the application of the proposed model related to the YULEQ similarity coefficient of the clustering technologies in the Cloudera. The configuration of each server in the Cloudera system is: Intel® Server Board S1200V3RPS, Intel® Pentium® Processor G3220 (3M Cache, 3.00 GHz), 2GB YC3-10600 EYC 1333 MHz LP Unbuffered DIMMs. The operating system of each server in the 9 servers is: Cloudera. All 9 nodes have the same configuration information.

The results of the documents of the English testing data set to test are presented in Table 1 below.

The accuracy of the sentiment classification of the documents in the English testing data set is shown in Table 2 below.

In Table 3 below, the average time of the classification of our new model for the English documents in testing data set are displayed

#### **6. CONCLUSION**

Although our new model has been tested on our English data set, it can be applied to many other languages. In this paper, our model has been tested on the documents of the testing data set in which the data sets are small. However, our model can be applied to larger data sets with millions of English documents in the shortest time.

In this work, we have proposed a new model to classify sentiment of English documents using the Mahalanobis distance and the sentiment-lexiconsbased multi-dimensional vectors with Hadoop Map (M) /Reduce (R) in the Cloudera parallel network environment. With our proposed new model, we have achieved 87.85% accuracy of the testing data set in Table 6. Until now, not many studies have shown that the clustering methods can be used to classify data. Our research shows that clustering methods are used to classify data and, in particular, can be used to classify emotion in text.

In Table 3, the average time of the semantic classification of using the YULEQ similarity coefficient of the clustering technologies in the sequential environment is 36,197,523 seconds / 7,000,000 English documents and it is greater than the average time of the emotion classification of using the YULEQ similarity coefficient of the clustering technologies in the Cloudera parallel network environment – 3 nodes which is 10,732,507 seconds /7,000,000 English documents. The average time of the emotion classification of using the YULEQ similarity coefficient of the clustering technologies in the Cloudera parallel network environment – 9 nodes, which is 4,013,269 seconds / 7,000,000 English documents, is the shortest time. Besides, the average time of the emotion classification of using the sentimentlexicons with the YC in the Cloudera parallel network environment – 6 nodes is 6,146,253 seconds / 7,000,000 English documents

The execution time of using the YULEQ similarity coefficient of the clustering technologies in the Cloudera is dependent on the performance of the Cloudera parallel system and also dependent on the performance of each server on the Cloudera system.

The proposed model has many advantages and disadvantages. Its positives are as follows: It uses the YULEQ similarity coefficient of the clustering technologies to classify semantics of English documents based on sentences. The proposed model can process millions of documents in the shortest time. This study can be performed in distributed systems to shorten the execution time of the proposed model. It can be applied to other languages. Its negatives are as follows: It has a low rate of accuracy. It costs too much and takes too much time to implement this proposed model.

15<sup>th</sup> June 2018. Vol.96. No 11 © 2005 – ongoing JATIT & LLS

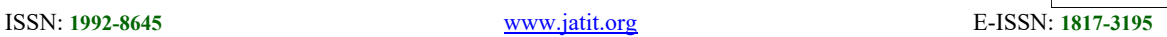

To understand the scientific values of this research, we have compared our model's results with many studies in the tables below.

In Table 4, the comparisons of our model's results with the works in [1-3] are shown.

The comparisons of our model's advantages and disadvantages with the works in [1-3] are presented in Table 5.

In Table 6, the comparisons of our model with the latest sentiment classification models (or the latest sentiment classification methods) in [4-14] are displayed.

The comparisons of our model's positives and negatives with the latest sentiment classification models (or the latest sentiment classification methods) in [4-14] are shown in Table 7.

In Table 8, the comparisons of our model with the researches related to the YULEQ similarity coefficient in [15- 19] are presented.

The comparisons of our model's positives and negatives with the surveys related to the YULEQ similarity coefficient in [15-19] are displayed in Table 9.

## **Future Work**

Based on the results of this proposed model, many future projects can be proposed, such as creating full emotional lexicons in a parallel network environment to shorten execution times, creating many search engines, creating many translation engines, creating many applications that can check grammar correctly. This model can be applied to many different languages, creating applications that can analyze the emotions of texts and speeches, and machines that can analyze sentiments.

## **REFRENCES:**

- [1] Vaibhav Kant Singh, Vinay Kumar Singh, "Vector Space Model: An Information Retrieval System", *Int. J. Adv. Engg. Res. Studies*/IV/II/Jan.-March,2015/141-143, 2015
- [2] Víctor Carrera-Trejo, Grigori Sidorov, Sabino Miranda-Jiménez, Marco Moreno Ibarra and Rodrigo Cadena Martínez, "Latent Dirichlet Allocation complement in the vector space model for Multi-Label Text Classification", *International Journal of Combinatorial*

*Optimization Problems and Informatics*, Vol. 6, No. 1, 2015, pp. 7-19.

- [3] Pascal Soucy, Guy W. Mineau, "Beyond TFIDF Weighting for Text Categorization in the Vector Space Model", *Proceedings of the 19th International Joint Conference on Artificial Intelligence*, USA, 2015, pp. 1130-1135
- [4] Basant Agarwal, Namita Mittal, "Machine Learning Approach for Sentiment Analysis", *Prominent Feature Extraction for Sentiment Analysis*, Print ISBN 978-3-319-25341-1, 10.1007/978-3-319-25343-5\_3, 2016, 21-45.
- [5] Basant Agarwal, Namita Mittal, "Semantic Orientation-Based Approach for Sentiment Analysis", *Prominent Feature Extraction for Sentiment Analysis*, Print ISBN 978-3-319- 25341-1, 10.1007/978-3-319-25343-5\_6, 2016, 77-88
- [6] Sérgio Canuto, Marcos André, Gonçalves, Fabrício Benevenuto, "Exploiting New Sentiment-Based Meta-level Features for Effective Sentiment Analysis", *Proceedings of the Ninth ACM International Conference on Web Search and Data Mining (WSDM '16)* , New York USA, 2016, 53-62
- [7] Shoiab Ahmed, Ajit Danti, "Effective Sentimental Analysis and Opinion Mining of Web Reviews Using Rule Based Classifiers", *Computational Intelligence in Data Mining*, Volume 1, Print ISBN 978-81-322-2732-8, DOI 10.1007/978-81-322-2734-2\_18, India, 2016, 171-179
- [8] Vo Ngoc Phu, Phan Thi Tuoi,"Sentiment classification using Enhanced Contextual Valence Shifters", *International Conference on Asian Language Processing (IALP),* 2014, 224- 229.
- [9] Vo Thi Ngoc Tran, Vo Ngoc Phu and Phan Thi Tuoi, "Learning More Chi Square Feature Selection to Improve the Fastest and Most Accurate Sentiment Classification", *The Third Asian Conference on Information Systems (ACIS 2014),* 2014
- [10] Nguyen Duy Dat, Vo Ngoc Phu, Vo Thi Ngoc Tran, Vo Thi Ngoc Chau, "STING Algorithm used English Sentiment Classification in A Parallel Environment", *International Journal of Pattern Recognition and Artificial Intelligence*, January 2017.
- [11] Vo Ngoc Phu, Nguyen Duy Dat, Vo Thi Ngoc Tran, Vo Thi Ngoc Tran, "Fuzzy C-Means for English Sentiment Classification in a Distributed System", *International Journal of Applied Intelligence (APIN)*, DOI:

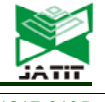

ISSN: **1992-8645** www.jatit.org E-ISSN: **1817-3195**

10.1007/s10489-016-0858-z, November 2016, 1-2212.

- [12] Vo Ngoc Phu, Chau Vo Thi Ngoc, Tran Vo THi Ngoc, Dat Nguyen Duy, "A C4.5 algorithm for english emotional classification", *Evolving Systems*, doi:10.1007/s12530-017-9180-1, April 2017, pp 1-27
- [13] Vo Ngoc Phu, Vo Thi Ngoc Chau, Vo Thi Ngoc Tran, "SVM for English Semantic Classification in Parallel Environment", *International Journal of Speech Technology (IJST)*, 10.1007/s10772-017-9421-5, May 2017, 31 pages
- [14] Vo Ngoc Phu, Vo Thi Ngoc Tran, Vo Thi Ngoc Chau, Nguyen Duy Dat, Khanh Ly Doan Duy, "A Decision Tree using ID3 Algorithm for English Semantic Analysis", *International Journal of Speech Technology (IJST)*, DOI: 10.1007/s10772-017-9429-x, 2017, 23 pages
- [15] Seung-Seok Choi, Sung-Hyuk Cha, Charles C. Tappert, "A Survey Of Binary Similarity And Distance Measures", *Systemics, Cybernetics And Informatics*, Issn: 1690-4524, Volume 8 - Number 1, 2010
- [16] Hidenao Abe, Shusaku Tsumoto, "Analyzing Behavior of Objective Rule Evaluation Indices Based on a Correlation Coefficient",

*International Conference on Knowledge-Based and Intelligent Information and Engineering Systems KES 2008: Knowledge-Based Intelligent Information and Engineering Systems*, 2008, pp 758-765

- [17] Hidenao Abe, Shusaku Tsumoto, "Analyzing Behavior of Objective Rule Evaluation Indices Based on Pearson Product-Moment Correlation Coefficient", *International Symposium on Methodologies for Intelligent Systems, ISMIS 2008: Foundations of Intelligent Systems*, 2008, pp 84-89
- [18] Hidenao Abe, ShusakuTsumoto, "A Method to Characterize Dataset Based on Objective Rule Evaluation Indices", *Proc. of SPIE* Vol. 7344 73440D-1, doi: 10.1117/12.820319, 2009
- [19] Sony Hartono Wijaya, Farit Mochamad Afendi, Irmanida Batubara, Latifah K. Darusman, Md Altaf-Ul-Amin, Shigehiko Kanaya, "Finding an appropriate equation to measure similarity between binary vectors: case studies on Indonesian and Japanese herbal medicines", *BMC BioinformaticsBMC series – open, inclusive and trusted* 2016 17:520, https://doi.org/10.1186/s12859-016-1392-z, 2016.

15<sup>th</sup> June 2018. Vol.96. No 11 © 2005 – ongoing JATIT & LLS

ISSN: **1992-8645** www.jatit.org E-ISSN: **1817-3195**

#### **APPENDICES:**

Table 1: The results of the English documents in the testing data set.

- Table 2: The accuracy of our new model for the English documents in the testing data set.
- Table 3: Average time of the classification of our new model for the English documents in testing data set.
- Table 4: Comparisons of our model's results with the works in [1-3]
- Table 5: Comparisons of our model's advantages and disadvantages with the works in [1-3]
- Table 6: Comparisons of our model with the latest sentiment classification models (or the latest sentiment classification methods) in [4-14]
- Table 7: Comparisons of our model's positives and negatives with the latest sentiment classification models (or the latest sentiment classification methods) in [4-14]
- Table 8: Comparisons of our model with the researches related to the YULEQ similarity coefficient in [15- 19]
- Table 9: Comparisons of our model's positives and negatives the surveys related to the YULEQ similarity coefficient in [15-19]

|              | <b>Testing</b><br><b>Dataset</b> | Correct<br><b>Classification</b> | <b>Incorrect</b><br><b>Classification</b> |
|--------------|----------------------------------|----------------------------------|-------------------------------------------|
| Negativ<br>e | 3,00,000                         | 3,084,762                        | 415,238                                   |
| Positive     | 3,500,00                         | 3,064,738                        | 435,262                                   |
| Summa<br>ry  | 7,000,00                         | 6,149,500                        | 850,500                                   |

*Table 1: The results of the English documents in the testing data set.* 

*Table 2: The accuracy of our new model for the English documents in the testing data set.* 

| Proposed Model | Class    | Accuracy |  |
|----------------|----------|----------|--|
| Our new model  | Negative | 87.85%   |  |
|                | Positive |          |  |

*Table 3: Average time of the classification of our new model for the English documents in testing data set.*

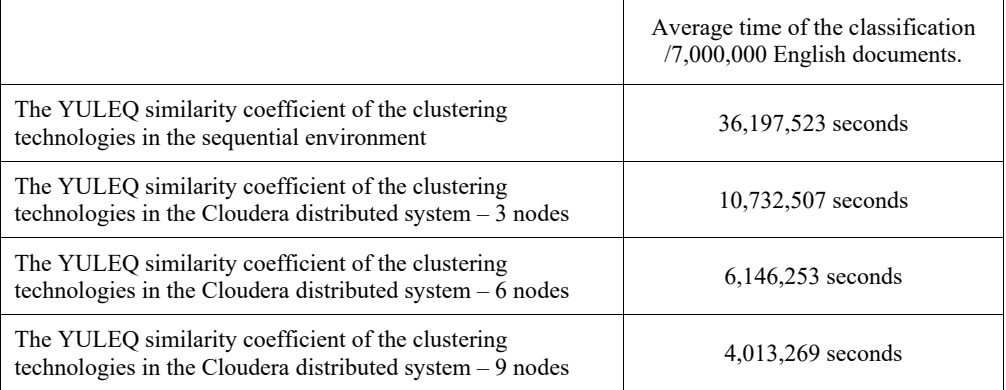

*Table 4: Comparisons of our model's results with the works in [1-3]* 

<u>15<sup>th</sup> June 2018. Vol.96. No 11</u><br>© 2005 – ongoing JATIT & LLS

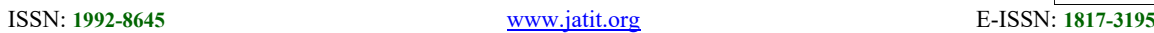

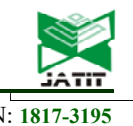

Clustering technique: CT. Parallel network system: PNS (distributed system). Special Domain: SD. Depending on the training data set: DT. Vector Space Model: VSM

No Mention: NM

English Language: EL.

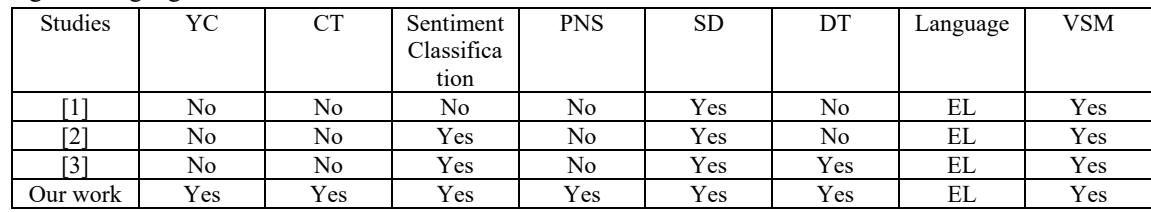

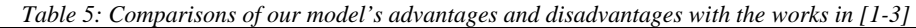

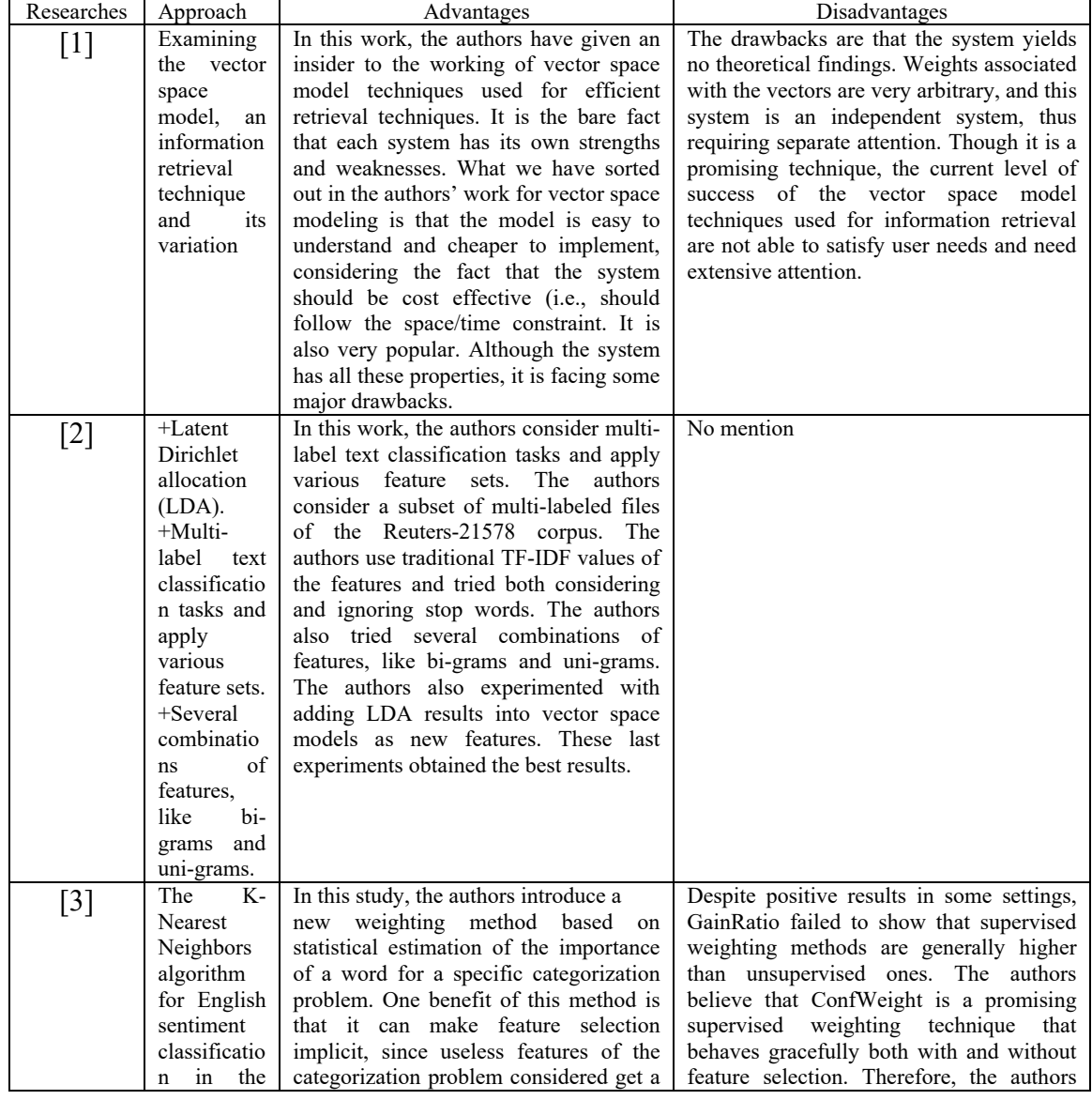

<u>15<sup>th</sup> June 2018. Vol.96. No 11</u><br>© 2005 – ongoing JATIT & LLS

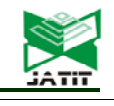

| ISSN: 1992-8645 |                                                                                                    | www.jatit.org                                                                                                    | E-ISSN: 1817-3195                        |  |  |  |  |
|-----------------|----------------------------------------------------------------------------------------------------|----------------------------------------------------------------------------------------------------|------------------------------------------|--|--|--|--|
|                 | Cloudera<br>distributed<br>system.                                                                                                    | Extensive<br>weight.<br>small<br>very<br>experiments reported in the work show<br>that this new weighting<br>method<br>improves significantly the classification<br>measured<br>accuracy as<br>on<br>many<br>categorization tasks. | advocate its use in further experiments. |  |  |  |  |
| Our work        | -We use the YULEQ similarity coefficient of the clustering technologies to classify one document of<br>the testing data set into either the positive polarity or the negative polarity in both the sequential<br>environment and the distributed system.<br>The advantages and disadvantages of the proposed model are shown in the Conclusion section. |                                                                                                    |                                          |  |  |  |  |

*Table 6: Comparisons of our model with the latest sentiment classification models (or the latest sentiment classification methods) in [4-14]* 

| <b>Studies</b>    | YC  | CT  | Sentiment  | <b>PNS</b> | <b>SD</b> | DT  | Language | <b>VSM</b> |
|-------------------|-----|-----|------------|------------|-----------|-----|----------|------------|
|                   |     |     | Classifica |            |           |     |          |            |
|                   |     |     | tion       |            |           |     |          |            |
| $\lceil 4 \rceil$ | No  | No  | Yes        | NM         | Yes       | Yes | Yes      | vector     |
| [5]               | No  | No  | Yes        | NΜ         | Yes       | Yes | NΜ       | NM         |
| [6]               | No  | No  | Yes        | NΜ         | Yes       | Yes | EL       | NM         |
| [7                | No  | No  | Yes        | NM         | Yes       | Yes | NΜ       | NM         |
| $^{[8]}$          | No  | No  | Yes        | No         | No        | No  | EL       | No         |
| [9]               | No  | No  | Yes        | No         | No        | No  | EL       | No         |
| Our work          | Yes | Yes | Yes        | Yes        | Yes       | Yes | Yes      | Yes        |

*Table 7: Comparisons of our model's positives and negatives the latest sentiment classification models (or the latest sentiment classification methods) in [4-14]* 

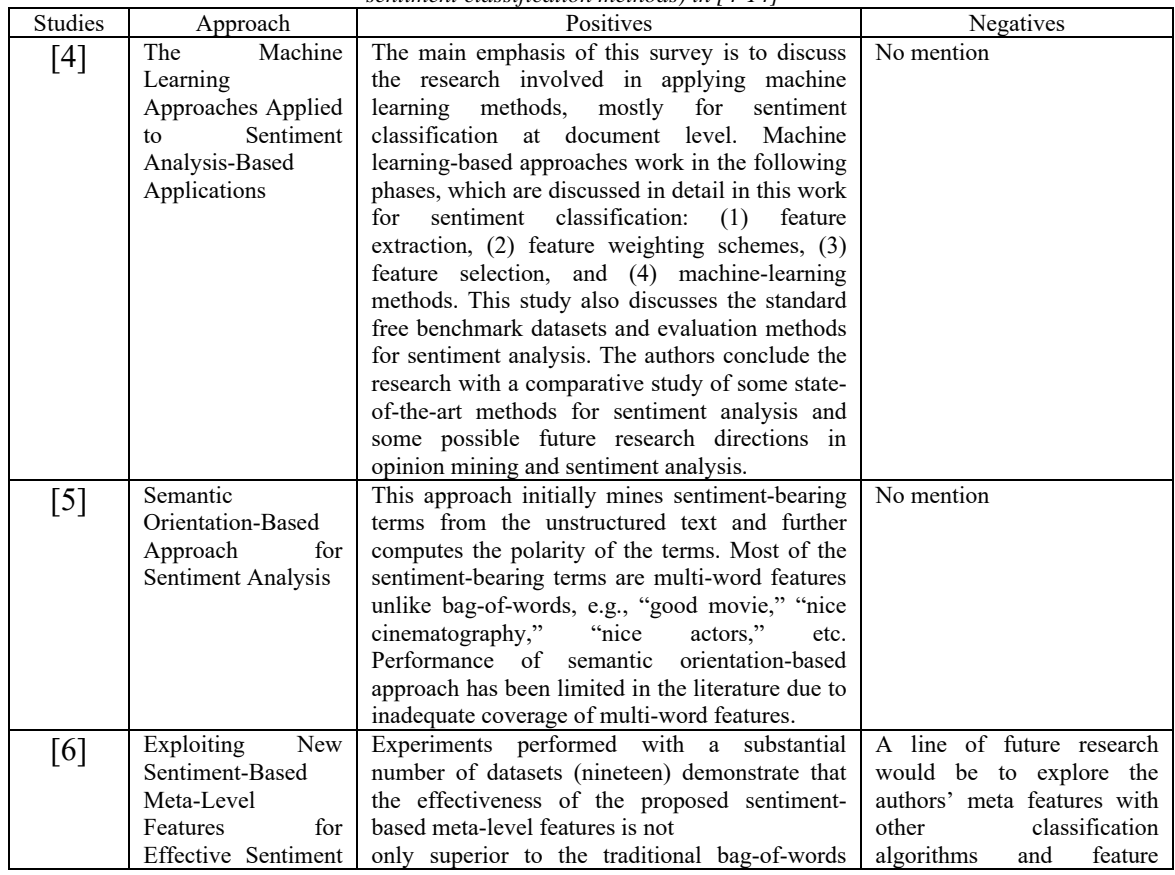

<u>15<sup>th</sup> June 2018. Vol.96. No 11</u><br>© 2005 – ongoing JATIT & LLS

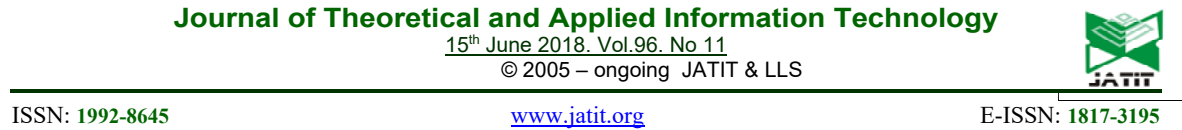

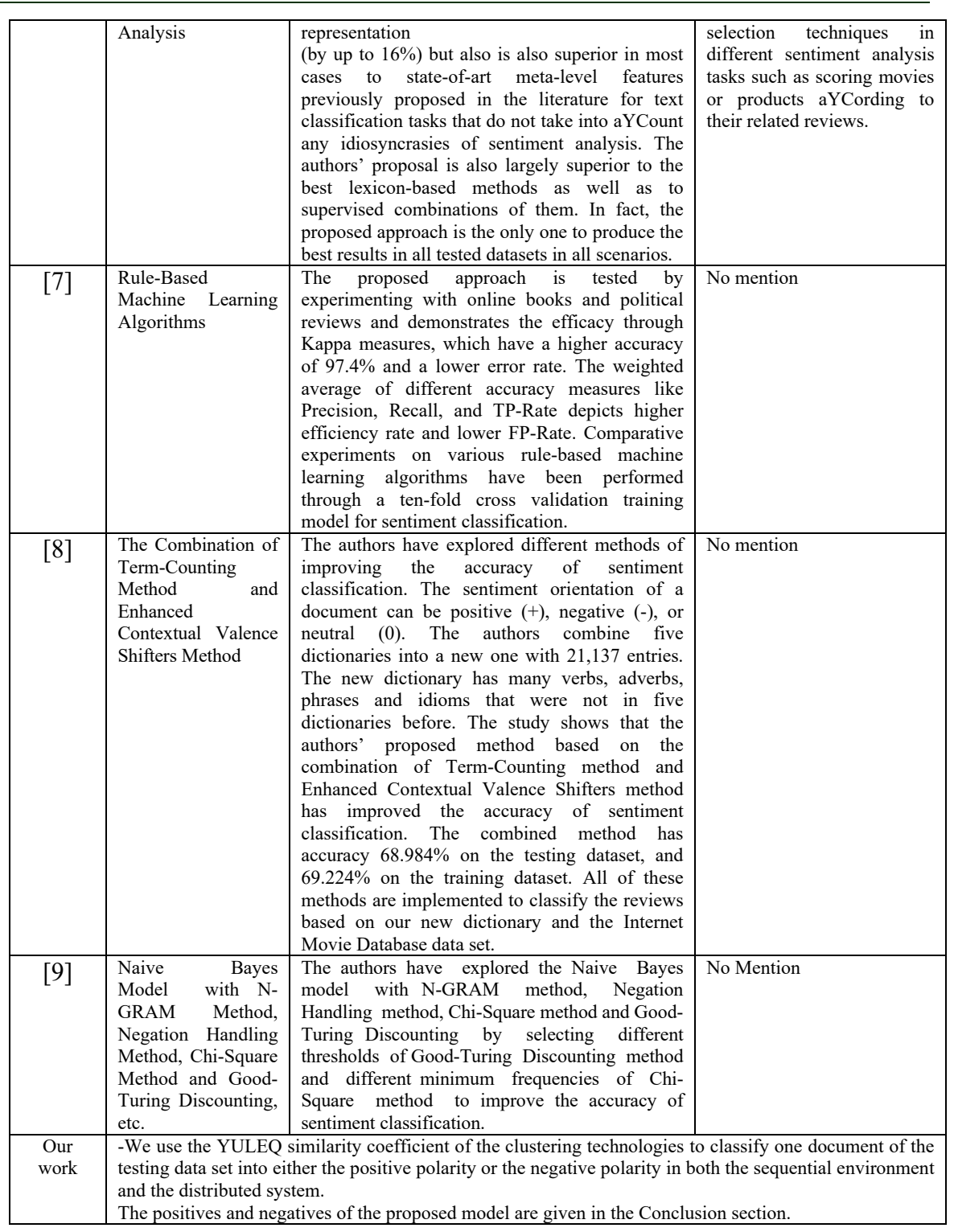

<u>15<sup>th</sup> June 2018. Vol.96. No 11</u><br>© 2005 – ongoing JATIT & LLS

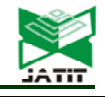

ISSN: **1992-8645** www.jatit.org E-ISSN: **1817-3195**

*Table 8: Comparisons of our model with the researches related to the YULEQ similarity coefficient in [15-*   $101$ 

| ועו      |     |     |             |            |     |     |          |        |
|----------|-----|-----|-------------|------------|-----|-----|----------|--------|
| Studies  | YС  | CT  | Sentiment   | <b>PNS</b> | SD  | DT  | Language | VSM    |
|          |     |     | Classificat |            |     |     |          |        |
|          |     |     | 10n         |            |     |     |          |        |
| [15]     | Yes | Yes | Yes         | NM         | Yes | Yes | Yes      | vector |
| $16$ ]   | Yes | No  | Yes         | NΜ         | Yes | Yes | NΜ       | NM     |
| [17]     | Yes | No  | Yes         | NM         | Yes | Yes | EL       | NM     |
| -181     | Yes | No  | Yes         | NΜ         | Yes | Yes | NΜ       | NM     |
| 191      | Yes | No  | Yes         | No         | No  | No  | EL       | No     |
| Our work | Yes | Yes | Yes         | Yes        | Yes | Yes | Yes      | Yes    |

*Table 9: Comparisons of our model's positives and negatives the surveys related to the YULEQ similarity coefficient in [15-19]* 

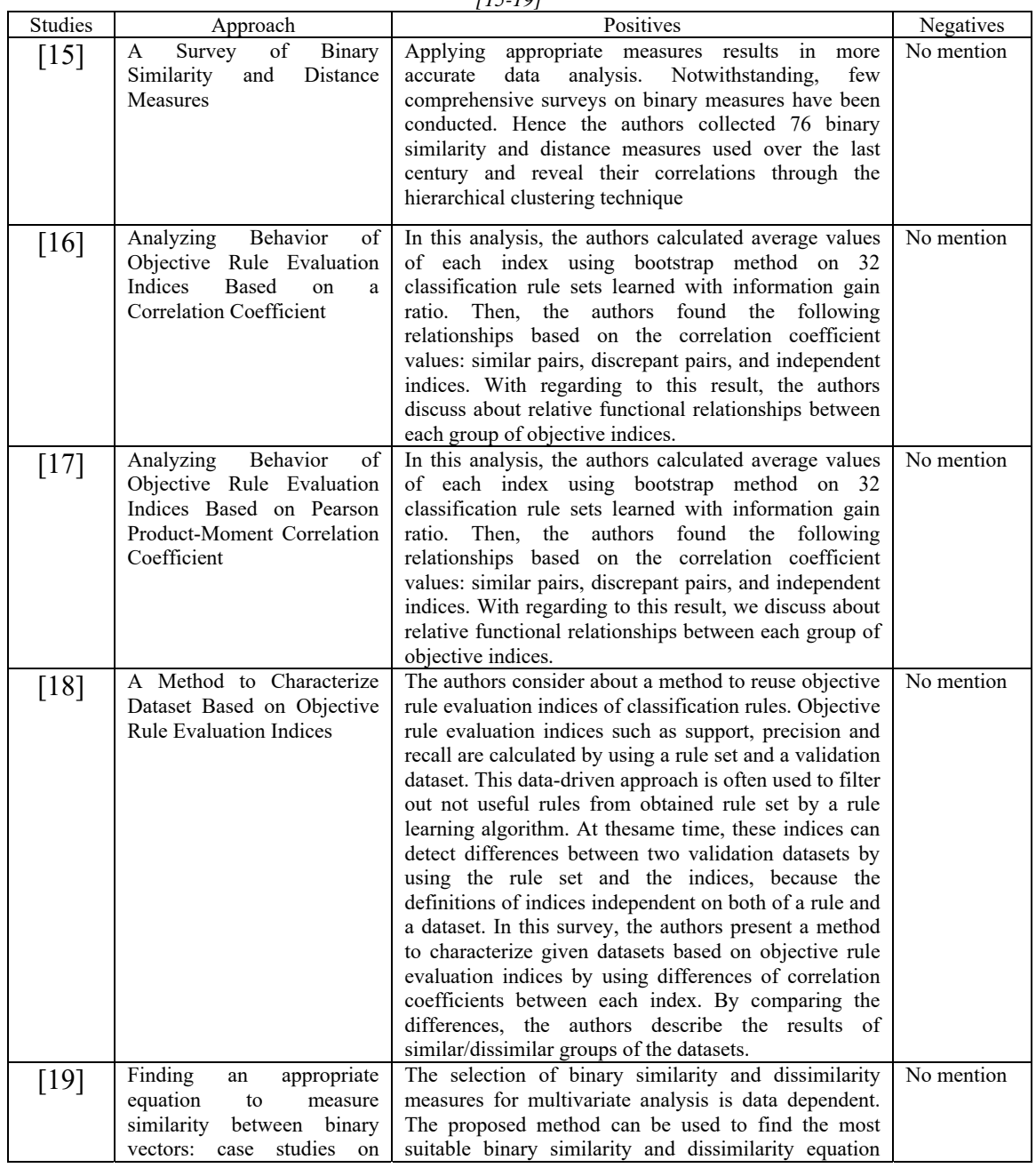

15<sup>th</sup> June 2018. Vol.96. No 11 © 2005 – ongoing JATIT & LLS

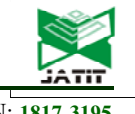

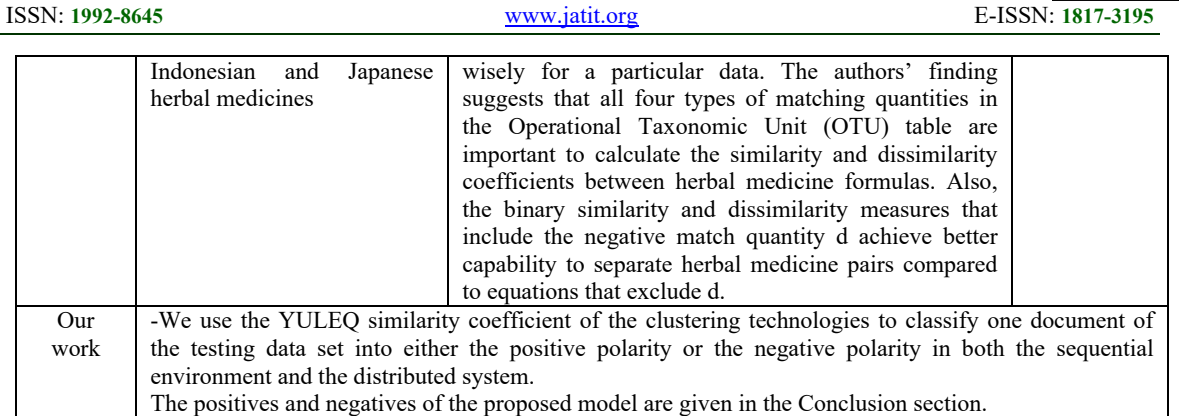

#### **APPENDIX OF CODES:**

Algorithm 1: transferring one english document into one multi-dimensional vector.

Algorithm 2: creating the positive vector group of the training data set in the sequential system

Algorithm 3: creating the negative vector group of the training data set in the sequential system.

Algorithm 4: clustering one one-dimensional vector (corresponding to one sentence of one document of the english testing data set) into either the positive vector group or the negative vector group by using the YULEQ similarity coefficient of the clustering technologies in the sequential system.

Algorithm 5: clustering one document of the testing data set into either positive or the negative by using the YULEO similarity coefficient of the clustering technologies in the sequential system.

Algorithm 6: clustering the documents of the testing data set into either positive or the negative by using the YULEQ similarity coefficient of the clustering technologies in the sequential system.

Algorithm 7: performing the hadoop map phase of transferring all the sentences of one document into the onedimensional vectors of the document based on VSM[1-3] in the cloudera parallel network environment

Algorithm 8: performing the hadoop reduce phase of transferring all the sentences of one document into the onedimensional vectors of the document based on VSM [1-3] in the cloudera parallel network environment

Algorithm 9: transferring the positive documents of the training data set into the positive one-dimensional vectors (called the positive vector group of the training data set) in the distributed system

Algorithm 10: implementing the hadoop reduce phase of transferring the positive sentences of the training data set into the positive multi-dimensional vectors in the distributed system

algorithm 11: transferring the negative documents of the training data set into the negative one-dimensional vectors (called the negative vector group of the training data set) in the distributed system

algorithm 12: implementing the hadoop reduce phase of transferring the negative sentences of the training data set into the negative multi-dimensional vectors in the distributed system

Algorithm 13: performing the hadoop map phase of clustering one one-dimensional vector (corresponding to one sentence of one document of the english testing data set) into either the positive vector group or the negative vector group by using the YULEQ similarity coefficient of the clustering technologies in the parallel network system

Algorithm 14: implementing the hadoop reduce phase of clustering one one-dimensional vector (corresponding to one sentence of one document of the english testing data set) into either the positive vector group or the negative vector group by using the YULEQ similarity coefficient of the clustering technologies in the parallel network system

Algorithm 15: performing the hadoop map phase of using the YULEQ coefficient (YC) of the clustering technologies of the data mining field to cluster one document of the testing data set into either the positive or the negative in the distributed environment

Algorithm 16: performing the hadoop reduce phase of using the YULEQ coefficient (YC) of the clustering technologies of the data mining field to cluster one document of the testing data set into either the positive or the negative in the distributed environment.

Algorithm 17: implementing the hadoop map phase of clustering the documents of the testing data set into either the positive or the negative in the sequential environment

Algorithm 18: performing the hadoop reduce phase of clustering the documents of the testing data set into either the positive or the negative in the parallel environment

15<sup>th</sup> June 2018. Vol.96. No 11 © 2005 – ongoing JATIT & LLS

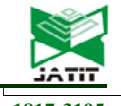

ISSN: **1992-8645** www.jatit.org E-ISSN: **1817-3195**

**ALGORITHM 1:** Transferring one English document into one multi-dimensional vector.

**Input:** one English document

**Output:** the one-dimensional vectors

#### **Begin**

Step 1: Set TheOne-dimensionalVectors :=  $\{\}$ ;

- Step 2: Set arraySentences := Split the English document into many separate sentences based on "." Or "!" or "?";
- Step 3: For  $i = 0$ ;  $i <$  arraySentences.length;  $i++$ , do:
- Step 4: Set OneDimensionalVector := Transfer arraySentences[i] into one one-dimensional vector based on VSM [1, 2, 3];
- Step 5: Add OneDimensionalVector into the one-dimensional vectors;
- Step 6: End For End Step 3;

Step 7: Return the one-dimensional vectors;

**End**;

**ALGORITHM 2:** creating the positive vector group of the training data set in the sequential system

**Input:** the positive English documents of the English training data set.

**Output:** the positive vector group PositiveVectorGroup

**Begin** 

Step 1:Each document in the positive documents of the training data set, do repeat:

Step 2: TheOne-dimensionalVectors := Call Algorithm 1 with the positive English document in the English training data set;

Step 3: Add TheOne-dimensionalVectors into PositiveVectorGroup;

Step 4: End Repeat – End Step 1

Step 5: Return PositiveVectorGroup;

**End**;

**ALGORITHM 3:** creating the negative vector group of the training data set in the sequential system.

**Input:** the negative English documents of the English training data set.

**Output:** the negative vector group NegativeVectorGroup

**Begin** 

Step 1:Each document in the negative documents of the training data set, do repeat:

Step 2: TheOne-dimensionalVectors := Call Algorithm 1 with the negative English document in the English training data set;

Step 3: Add TheOne-dimensionalVectors into NegativeVectorGroup;

Step 4: End Repeat – End Step 1

Step 5: Return NegativeVectorGroup;

**End**;

**ALGORITHM 4:** Clustering One One-Dimensional Vector (Corresponding To One Sentence Of One Document Of The English Testing Data Set) Into Either The Positive Vector Group Or The Negative Vector Group By Using The YULEQ Similarity Coefficient Of The Clustering Technologies In The Sequential System.

**Input:** one one-dimensional vector A (corresponding to one sentence of one document of the English testing data set), the positive vector group and the negative vector group;

**Output:** the sentiment polarity (positive, negative, neutral);

**Begin** 

Step 1: Set total\_positive := 0 and total\_negative := 0;

Step 2: Each vector B in the positive vector group, do repeat:

Step 3: total positive := total positive + Similarity measure from Eq. (1) between the vector A and the vector B;

Step 4: End Repeat – End Step 2;

Step 5: Each vector C in the negative vector group, do repeat:

Step 6: total\_negative := total\_negative + Similarity measure from Eq. (1) between the vector A and the vector C;

Step 7: End Repeat – End Step 2;

Step 8: If total positive is greater than total negative The Return positive;

Step 9: Else If total positive is less than total negative The Return negative;

Step 10: Return neutral;

**End**;

15<sup>th</sup> June 2018. Vol.96. No 11 © 2005 – ongoing JATIT & LLS

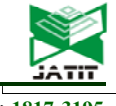

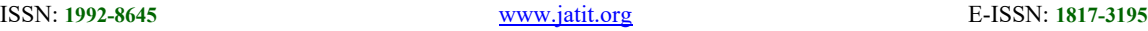

**ALGORITHM 5:** Clustering One Document Of The Testing Data Set Into Either Positive Or The Negative By Using The YULEQ Similarity Coefficient Of The Clustering Technologies In The Sequential System.

**Input:** one document of the testing data set, the positive vector group and the negative vector group.

**Output:** the result of the sentiment classification of this document

#### **Begin**

Step 1: Set count positive := 0 and count negative := 0;

Step 2: Split this document into the sentences;

Step 3: Each sentence in the sentences of the testing data set, do repeat:

Step 4: OneResult := the algorithm 4 to cluster one one-dimensional vector (corresponding to one sentence of one document of the English testing data set) into either the positive vector group or the negative vector group by using the YULEQ similarity coefficient of the clustering technologies in the sequential system with the input is this document; Step 5: End Repeat – End Step 2;

Step 6: If OneResult is the positive Then count positive := count positive +1;

Step 7: Else If OneResult is the negative Then count negative := count negative +1;

Step 8: End Repeat – End Step 3;

Step 9: If count positive is greater than count negative Then Return positive;

Step 10: Else If count positive is less than count negative Then Return negative;

Step 11: Return the neutral;

**End**;

**ALGORITHM 6:** clustering the documents of the testing data set into either positive or the negative by using the YULEQ similarity coefficient of the clustering technologies in the sequential system.

**Input:** the testing data set and the training data set

**Output:** the results of the sentiment classification of the documents of the testing data set;

**Begin** 

Step 1: the positive vector group := The algorithm 2 to create the positive vector group of the training data set in the sequential system with the input is the positive document of the training data set;

Step 2: the negative vector group := The algorithm 3 to create the negative vector group of the training data set in the sequential system with the input is the negative document of the training data set;

Step 3: Each document in the documents of the testing data set , do repeat:

Step 4: OneResult := The algorithm 5 to cluster one document of the testing data set into either positive or the negative by using the YULEQ similarity coefficient of the clustering technologies in the sequential system with the input is this document, the positive vector group and the negative vector group;

Step 5: Add OneResult into the results of the sentiment classification of the documents of the testing data set;

Step 6: End Repeat – End Step 3;

Step 7: Return the results of the sentiment classification of the documents of the testing data set;

**End**;

**ALGORITHM 7:** performing the hadoop map phase of transferring all the sentences of one document into the onedimensional vectors of the document based on VSM[1-3] in the cloudera parallel network environment

**Input:** one document of the testing data set;

**Output:** one one-dimensional vector of this document

**Begin** 

Step 1: Input this document into the Hadoop Map in the Cloudera system;

Step 2: Split this document into the sentences;

Step 3: Each sentence in the sentences, do repeat:

Step 4: one one-dimensional vector := The transforming one English sentence into one one-dimensional vector based on VSM [1-3] with the input is this sentence

Step 5: Return one one-dimensional vector; //the output of the Hadoop Map phase.

**End**;

**ALGORITHM 8:** performing the hadoop reduce phase of transferring all the sentences of one document into the onedimensional vectors of the document based on VSM [1-3] in the cloudera parallel network environment

**Input:** one one-dimensional vector of this document

**Output:** the one-dimensional vectors of this document

#### **Begin**

Step 1: Receive one one-dimensional vector;

Step 2: Add this one-dimensional vector into the one-dimensional vectors of this document;

Step 3: Return the one-dimensional vectors of this document;

**End**;

15<sup>th</sup> June 2018. Vol.96. No 11 © 2005 – ongoing JATIT & LLS

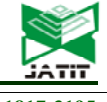

ISSN: **1992-8645** www.jatit.org E-ISSN: **1817-3195**

**ALGORITHM 9:** transferring the positive documents of the training data set into the positive one-dimensional vectors (called the positive vector group of the training data set) in the distributed system

**Input:** the positive documents of the training data set

**Output:** one one-dimensional vector of one positive document of the training data set

#### **Begin**

Step 1: Input the positive documents into the Hadoop Map in the Cloudera system.

Step 2: Each document in the positive document, do repeat:

Step 3: TheOne-dimentionalVectorsOfOneDocument := The transferring all the sentences of one document of the testing data set into the one-dimensional vectors of the document of testing data set based on VSM[1-3] in the parallel network environment in Figure 5 with the input is this document;

Step 4: Return TheOne-dimentionalVectorsOfOneDocument ;

**End**;

**ALGORITHM 10:** implementing the hadoop reduce phase of transferring the positive sentences of the training data set into the positive multi-dimensional vectors in the distributed system

**Input:** TheOne-dimentionalVectorsOfOneDocument - the one-dimensional vectors of the positive document of the training data set

**Output:** the positive one-dimensional vectors, called the positive vector group of the training data set **Begin** 

Step 1: Receive TheOne-dimentionalVectorsOfOneDocument ;

Step 2: Add TheOne-dimentionalVectorsOfOneDocument into PositiveVectorGroup;

Step 3: Return PositiveVectorGroup - the positive one-dimensional vectors, called the positive vector group of the training data set;

**End**;

**ALGORITHM 11:** transferring the negative documents of the training data set into the negative one-dimensional vectors (called the negative vector group of the training data set) in the distributed system

**Input:** the negative documents of the training data set

**Output:** one one-dimensional vector of one negative document of the training data set

**Begin** 

Step 1: Input the negative documents into the Hadoop Map in the Cloudera system.

Step 2: Each document in the negative document, do repeat:

Step 3: TheOne-dimentionalVectorsOfOneDocument := The transferring all the sentences of one document of the testing data set into the one-dimensional vectors of the document of testing data set based on VSM[1-3] in the parallel network environment in Figure 5 with the input is this document;

Step 4: Return TheOne-dimentionalVectorsOfOneDocument ;

**End**;

**ALGORITHM 12:** implementing the hadoop reduce phase of transferring the negative sentences of the training data set into the negative multi-dimensional vectors in the distributed system

**Input:** TheOne-dimentionalVectorsOfOneDocument - the one-dimensional vectors of the negative document of the training data set

**Output:** the negative one-dimensional vectors, called the negative vector group of the training data set **Begin** 

Step 1: Receive TheOne-dimentionalVectorsOfOneDocument ;

Step 2: Add TheOne-dimentionalVectorsOfOneDocument into NegativeVectorGroup;

Step 3: Return NegativeVectorGroup - the negative one-dimensional vectors, called the negative vector group of the training data set;

**End**;

**ALGORITHM 13:** performing the hadoop map phase of clustering one one-dimensional vector (corresponding to one sentence of one document of the english testing data set) into either the positive vector group or the negative vector group by using the YULEQ similarity coefficient of the clustering technologies in the parallel network system

**Input:** one one-dimensional vector A of a document in the testing data set; the positive vector group and the negative vector group of the training data set.

**Output:** (SimilarityMeasure positive, positive) and (SimilarityMeasure negative, negative) **Begin** 

15<sup>th</sup> June 2018. Vol.96. No 11 © 2005 – ongoing JATIT & LLS

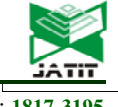

ISSN: **1992-8645** www.jatit.org E-ISSN: **1817-3195**

Step 1: Input this vector A, the positive vector group and the negative vector group into the Hadoop Map in the Cloudera system;

Step 2: Each vector B in the positive vector group, do repeat:

Step 3: SimilarityMeasure positive := Similarity measure from Eq. (1) between the vector A and the vector B;

Step 4: Return (SimilarityMeasure\_positive, positive); //the output of the Hadoop Map

Step 5: Each vector C in the negative vector group, do repeat:

Step 6: SimilarityMeasure negative := Similarity measure from Eq. (1) between the vector A and the vector C;

Step 7: Return (SimilarityMeasure\_negative, negative);//the output of the Hadoop Map

**End**;

**ALGORITHM 14:** implementing the hadoop reduce phase of clustering one one-dimensional vector (corresponding to one sentence of one document of the english testing data set) into either the positive vector group or the negative vector group by using the YULEQ similarity coefficient of the clustering technologies in the parallel network system

**Input:** (SimilarityMeasure\_positive, positive) and (SimilarityMeasure\_negative, negative) – the output of the Hadoop Man

**Output:** the result of clustering the vector into either the positive vector group or the negative vector group. **Begin** 

Step 1: Receive (SimilarityMeasure positive, positive) and (SimilarityMeasure negative, negative);

Step 2: If positive Then total positive := total positive + SimilarityMeasure positive;

Step 6: If negative Then total\_negative := total\_negative + SimilarityMeasure\_negative;

Step 7: If total positive is greater than total negative The Return positive;

Step 8: Else If total positive is less than total negative The Return negative;

Step 9: Return neutral;

Step 10: Return the result of clustering the vector into either the positive vector group or the negative vector group; **End**;

**ALGORITHM 15:** performing the hadoop map phase of using the YULEQ coefficient (YC) of the clustering technologies of the data mining field to cluster one document of the testing data set into either the positive or the negative in the distributed environment

**Input:** one document of the testing data set; the positive vector group and the negative vector group of the training data set.

**Output:** the result of the sentiment classification of one one-dimensional vector (corresponding to one sentence of this document) into either the positive vector group or the negative vector group

**Begin** 

Step 1: Input this document, the positive vector group and the negative vector group into the Hadoop Map in the Cloudera system.

Step 2: TheOne-dimensionalVectors := the transferring all the sentences of one document of the testing data set into the one-dimensional vectors of the document of testing data set based on VSM[1-3] in the parallel network environment in Figure 5 with the input is this document;

Step 3: Each one-dimensional vector in TheOne-dimensionalVectors, do repeat:

Step 4: OneResult := the clustering one one-dimensional vector (corresponding to one sentence of one document of the English testing data set) into either the positive vector group or the negative vector group by using the YULEQ similarity coefficient of the clustering technologies in the parallel network system in Figure 8 with the input is this onedimensional vector;

Step 5: Return OneResult; // the output of the Hadoop Map **End**;

**ALGORITHM 16:** performing the hadoop reduce phase of using the YULEQ coefficient (YC) of the clustering technologies of the data mining field to cluster one document of the testing data set into either the positive or the negative in the distributed environment.

**Input:** OneResult - the result of the sentiment classification of one one-dimensional vector (corresponding to one sentence of this document) into either the positive vector group or the negative vector group

**Output:** the result of the sentiment classification of this document.

**Begin** 

Step 1: Receive OneResult - the result of the sentiment classification of one one-dimensional vector (corresponding to one sentence of this document) into either the positive vector group or the negative vector group;

Step 2: Add OneResult into the result of the sentiment classification of this document;

Step 3: Return the result of the sentiment classification of this document;

**End**;

15<sup>th</sup> June 2018. Vol.96. No 11 © 2005 – ongoing JATIT & LLS

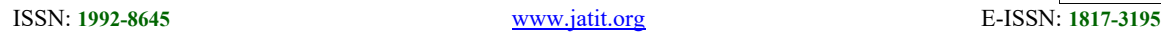

**ALGORITHM 17:** implementing the hadoop map phase of clustering the documents of the testing data set into either the positive or the negative in the sequential environment

**Input:** the documents of the testing data set and the training data set

**Output:** the result of the sentiment classification of one document of the testing data set;

**Begin** 

Step 1: The transferring the positive documents of the training data set into the positive one-dimensional vectors (called the positive vector group of the training data set) in the distributed system in Figue 6 with the input is the positive documents of the training data set;

Step 2: The transferring the negative documents of the training data set into the negative one-dimensional vectors (called the negative vector group of the training data set) in the distributed system in Figure 7 with the input is the negative documents of the training data set;

Step 3: Input the documents of the testing data set, the positive vector group and the negative vector group into the Hadoop Map in the Cloudera system

Step 4: Each document in the documents of the testing data set, do repeat:

Step 5: OneResult := The using the YULEQ coefficient (YC) of the clustering technologies of the data mining field to cluster one document of the testing data set into either the positive or the negative in the distributed environment in Figure 9 with the input is this document, the positive vector group and the negative vector group;

Step 6: Return OneResult - the result of the sentiment classification of one document of the testing data set;//the output of the Hadoop Map

**End**;

**ALGORITHM 18:** performing the hadoop reduce phase of clustering the documents of the testing data set into either the positive or the negative in the parallel environment

**Input:** OneResult - the result of the sentiment classification of one document of the testing data set;//the output of the Hadoop Map

**Output:** the results of the sentiment classification of the documents of the testing data set;

**Begin** 

Step 1: Receive OneResult ;

Step 2: Add OneResult into the results of the sentiment classification of the documents of the testing data set;

Step 3: Return the results of the sentiment classification of the documents of the testing data set;

**End**;